# <span id="page-0-0"></span>Wstęp matematyczny Część 3

#### Karol Kołodziej

Instytut Fizyki Uniwersytet Śląski, Katowice http://kk.us.edu.pl

W układzie kartezjańskim wektor położenia (wodzący)  $\vec{r}$  łączący początek układu O z punktem P(x*,* y*,* z) ma współrzędne:

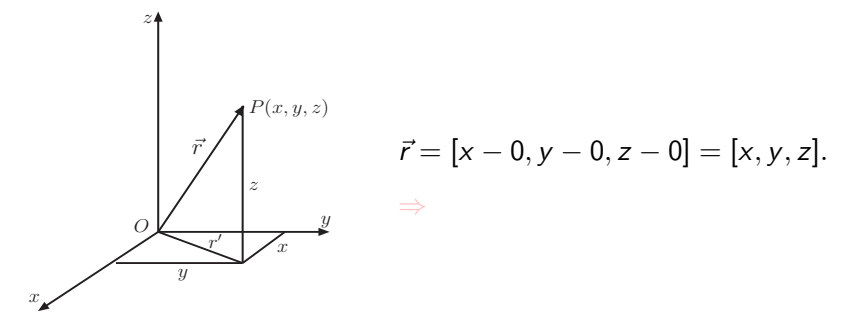

W układzie kartezjańskim wektor położenia (wodzący)  $\vec{r}$  łączący początek układu O z punktem P(x*,* y*,* z) ma współrzędne:

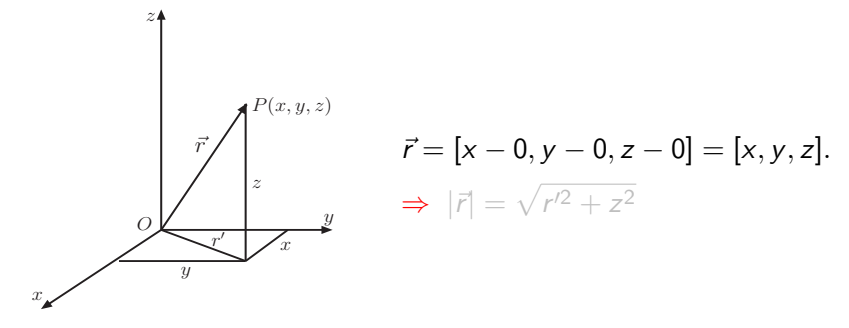

W układzie kartezjańskim wektor położenia (wodzący) *i* łączący początek układu O z punktem P(x*,* y*,* z) ma współrzędne:

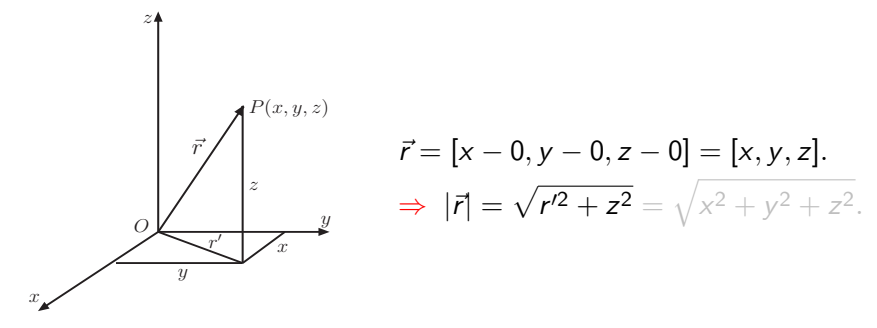

W układzie kartezjańskim wektor położenia (wodzący) *i* łączący początek układu O z punktem P(x*,* y*,* z) ma współrzędne:

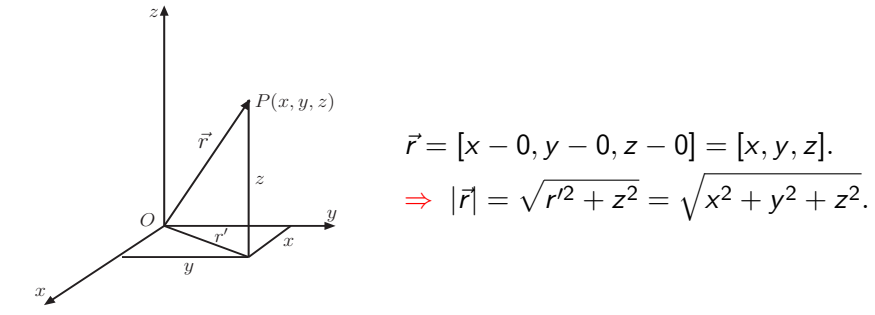

Zauważmy, że wektor ten ma dokładnie takie same współrzędne jak punkt P.

W układzie kartezjańskim wektor położenia (wodzący) *i* łączący początek układu O z punktem P(x*,* y*,* z) ma współrzędne:

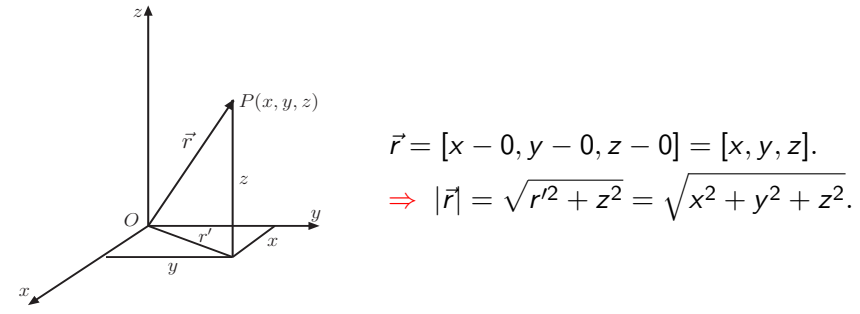

Zauważmy, że wektor ten ma dokładnie takie same współrzędne jak punkt P.

Dlatego możemy użyć go do opisu położenia punktu materialnego w trakcie ruchu.

W układzie kartezjańskim wektor położenia (wodzący) *i* łączący początek układu O z punktem P(x*,* y*,* z) ma współrzędne:

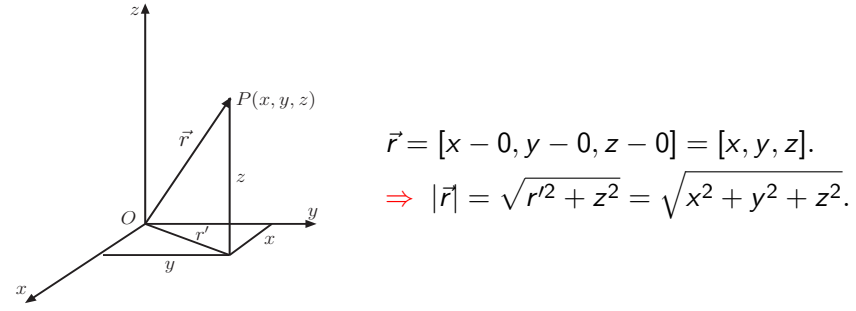

Zauważmy, że wektor ten ma dokładnie takie same współrzędne jak punkt P.

Dlatego możemy użyć go do opisu położenia punktu materialnego w trakcie ruchu.

#### Zdefiniujmy wersory, czyli wektory jednostkowe wzdłuż osi układu kartezjańskiego.

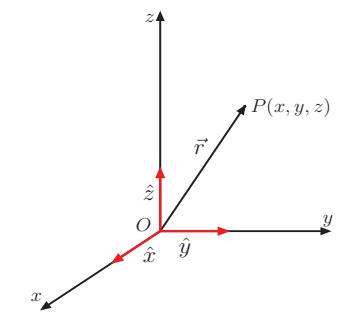

Wersory spełniają relacje:

$$
|\hat{x}| = |\hat{y}| = |\hat{z}| = 1,
$$

#### Zdefiniujmy wersory, czyli wektory jednostkowe wzdłuż osi układu kartezjańskiego.

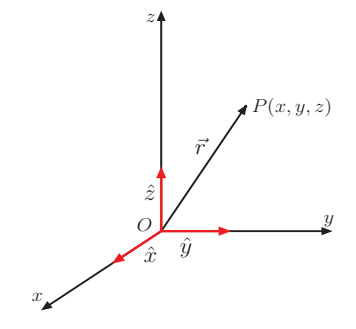

Wersory spełniają relacje:

$$
|\hat{\mathbf{x}}| = |\hat{\mathbf{y}}| = |\hat{\mathbf{z}}| = 1, \quad \hat{\mathbf{x}} \times \hat{\mathbf{y}} = \hat{\mathbf{z}}.
$$

#### Zdefiniujmy wersory, czyli wektory jednostkowe wzdłuż osi układu kartezjańskiego.

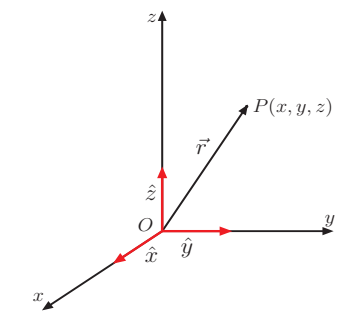

Wersory spełniają relacje:

$$
|\hat{x}| = |\hat{y}| = |\hat{z}| = 1, \quad \hat{x} \times \hat{y} = \hat{z}.
$$

Ostatnia równość oznacza, że układ kartezjański jest prawoskrętny.

#### Zdefiniujmy wersory, czyli wektory jednostkowe wzdłuż osi układu kartezjańskiego.

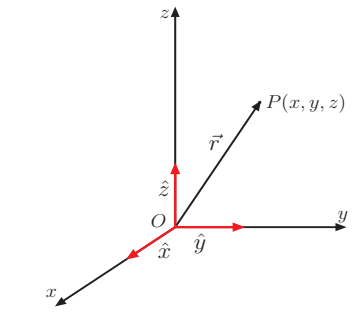

Wersory spełniają relacje:

$$
|\hat{x}| = |\hat{y}| = |\hat{z}| = 1, \quad \hat{x} \times \hat{y} = \hat{z}.
$$

Ostatnia równość oznacza, że układ kartezjański jest prawoskrętny.

Przy użyciu wersorów wektor ten możemy zapisać w formie:

 $\vec{r} = [x, y, z] = x \hat{x} + y \hat{y} + z \hat{z}$ 

#### Zdefiniujmy wersory, czyli wektory jednostkowe wzdłuż osi układu kartezjańskiego.

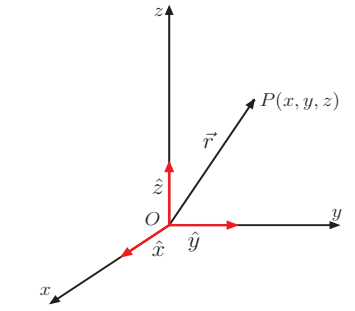

Wersory spełniają relacje:

$$
|\hat{x}| = |\hat{y}| = |\hat{z}| = 1, \quad \hat{x} \times \hat{y} = \hat{z}.
$$

Ostatnia równość oznacza, że układ kartezjański jest prawoskrętny.

Przy użyciu wersorów wektor ten możemy zapisać w formie:

$$
\vec{r} = [x, y, z] = x \hat{x} + y \hat{y} + z \hat{z} \n= [x_1, x_2, x_3]
$$

#### Zdefiniujmy wersory, czyli wektory jednostkowe wzdłuż osi układu kartezjańskiego.

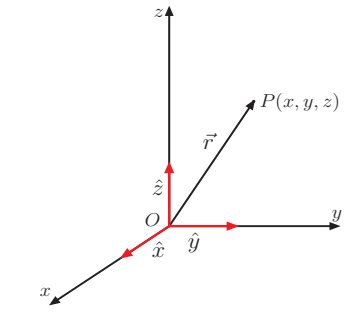

Wersory spełniają relacje:

$$
|\hat{x}| = |\hat{y}| = |\hat{z}| = 1, \quad \hat{x} \times \hat{y} = \hat{z}.
$$

Ostatnia równość oznacza, że układ kartezjański jest prawoskrętny.

Przy użyciu wersorów wektor ten możemy zapisać w formie:

$$
\vec{r} = [x, y, z] = x \hat{x} + y \hat{y} + z \hat{z}
$$
  
= 
$$
[x_1, x_2, x_3] = x_1 \hat{e}_1 + x_2 \hat{e}_2 + x_3 \hat{e}_3.
$$

#### Zdefiniujmy wersory, czyli wektory jednostkowe wzdłuż osi układu kartezjańskiego.

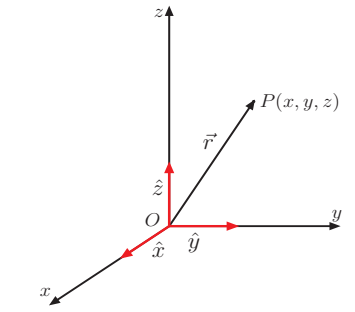

Wersory spełniają relacje:

$$
|\hat{x}| = |\hat{y}| = |\hat{z}| = 1, \quad \hat{x} \times \hat{y} = \hat{z}.
$$

Ostatnia równość oznacza, że układ kartezjański jest prawoskrętny.

Przy użyciu wersorów wektor ten możemy zapisać w formie:

$$
\vec{r} = [x, y, z] = x \hat{x} + y \hat{y} + z \hat{z}
$$
  
= 
$$
[x_1, x_2, x_3] = x_1 \hat{e}_1 + x_2 \hat{e}_2 + x_3 \hat{e}_3.
$$

Przyjęliśmy tutaj konwencję

$$
\begin{aligned}\nx &= x_1, & y &= x_2, & z &= x_3, \\
\hat{x} &= \hat{e}_1, & \hat{y} &= \hat{e}_2, & \hat{z} &= \hat{e}_3,\n\end{aligned}
$$

#### Przyjęliśmy tutaj konwencję

$$
x = x_1, \quad y = x_2, \quad z = x_3,
$$
  

$$
\hat{x} = \hat{e}_1, \quad \hat{y} = \hat{e}_2, \quad \hat{z} = \hat{e}_3,
$$

która, jak się przekonamy dalej, jest bardzo wygodna.

Przyjęliśmy tutaj konwencję

$$
x = x_1, \quad y = x_2, \quad z = x_3,
$$
  

$$
\hat{x} = \hat{e}_1, \quad \hat{y} = \hat{e}_2, \quad \hat{z} = \hat{e}_3,
$$

która, jak się przekonamy dalej, jest bardzo wygodna.

> $\sqrt{ }$  $\int$

> $\mathcal{L}$

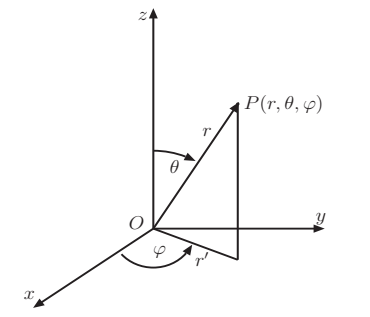

W układzie sferycznym położenie punktu opisujemy podając jego odległość od początku układu r *≡ |~*r*|*, oraz kąty: biegunowy *θ* i azymutalny *ϕ*.

> $\sqrt{ }$  $\int$

x

 $\mathcal{L}$ 

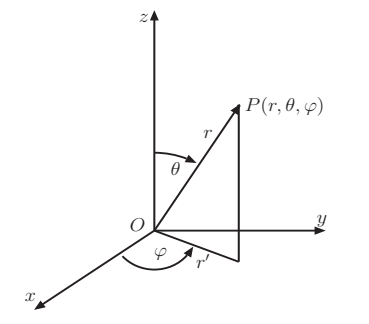

W układzie sferycznym położenie punktu opisujemy podając jego odległość od początku układu r *≡ |~*r*|*, oraz kąty: biegunowy *θ* i azymutalny *ϕ*.

> $\sqrt{ }$  $\int$

 $x =$ 

 $\mathcal{L}$ 

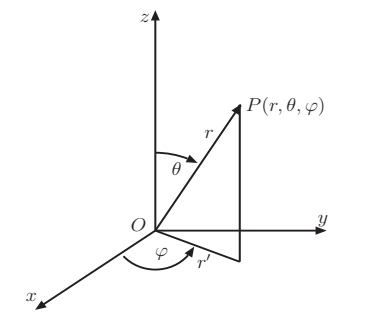

W układzie sferycznym położenie punktu opisujemy podając jego odległość od początku układu r *≡ |~*r*|*, oraz kąty: biegunowy *θ* i azymutalny *ϕ*.

 $\mathcal{L}$ 

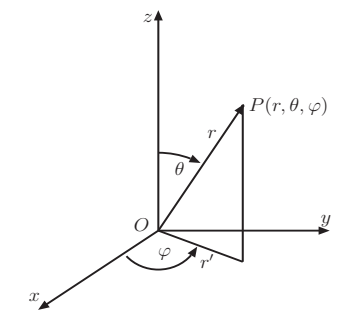

Związki ze współrzędnymi kartezjańskimi są następujące:

 $\sqrt{ }$  $\int$  $x = r' \cos \varphi$ 

W układzie sferycznym położenie punktu opisujemy podając jego odległość od początku układu r *≡ |~*r*|*, oraz kąty: biegunowy *θ* i azymutalny *ϕ*.

> $\sqrt{ }$  $\int$

> $\mathcal{L}$

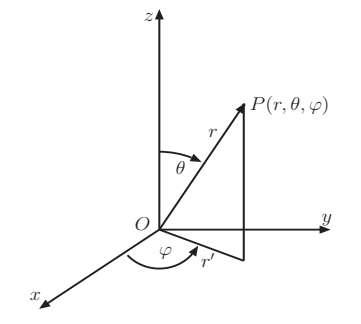

$$
x = r' \cos \varphi = r \sin \theta \cos \varphi,
$$

W układzie sferycznym położenie punktu opisujemy podając jego odległość od początku układu r *≡ |~*r*|*, oraz kąty: biegunowy *θ* i azymutalny *ϕ*.

> $\sqrt{ }$  $\int$

> $\mathcal{L}$

y

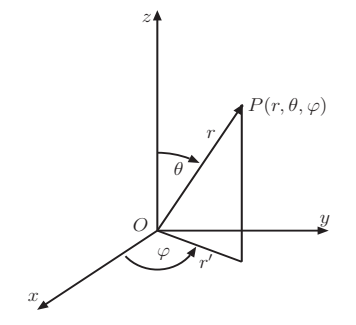

$$
x = r' \cos \varphi = r \sin \theta \cos \varphi,
$$

W układzie sferycznym położenie punktu opisujemy podając jego odległość od początku układu r *≡ |~*r*|*, oraz kąty: biegunowy *θ* i azymutalny *ϕ*.

> $\sqrt{ }$  $\int$

> $\mathcal{L}$

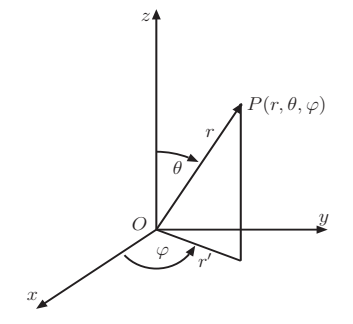

$$
\begin{array}{rcl}\nx & = & r' \cos \varphi = r \sin \theta \cos \varphi, \\
y & = & \n\end{array}
$$

W układzie sferycznym położenie punktu opisujemy podając jego odległość od początku układu r *≡ |~*r*|*, oraz kąty: biegunowy *θ* i azymutalny *ϕ*.

> $\sqrt{ }$  $\int$

> $\mathcal{L}$

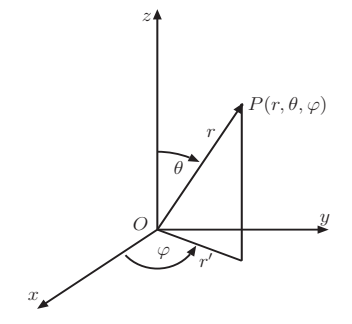

$$
\begin{array}{rcl}\nx & = & r' \cos \varphi = r \sin \theta \cos \varphi, \\
y & = & r' \sin \varphi\n\end{array}
$$

W układzie sferycznym położenie punktu opisujemy podając jego odległość od początku układu r *≡ |~*r*|*, oraz kąty: biegunowy *θ* i azymutalny *ϕ*.

> $\sqrt{ }$  $\int$

> $\mathcal{L}$

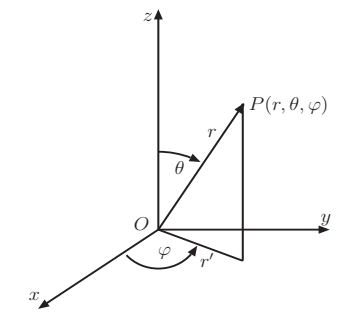

$$
x = r' \cos \varphi = r \sin \theta \cos \varphi,
$$
  

$$
y = r' \sin \varphi = r \sin \theta \sin \varphi,
$$

W układzie sferycznym położenie punktu opisujemy podając jego odległość od początku układu r *≡ |~*r*|*, oraz kąty: biegunowy *θ* i azymutalny *ϕ*.

> $\sqrt{ }$  $\int$

> $\mathcal{L}$

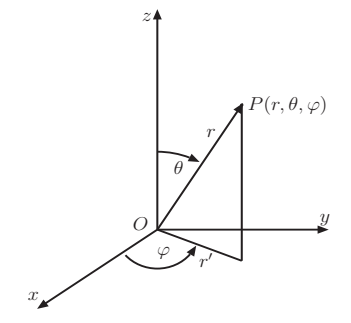

$$
x = r' \cos \varphi = r \sin \theta \cos \varphi,
$$
  
\n
$$
y = r' \sin \varphi = r \sin \theta \sin \varphi,
$$
  
\n
$$
z = r' \sin \varphi = r \sin \theta \sin \varphi,
$$

W układzie sferycznym położenie punktu opisujemy podając jego odległość od początku układu r *≡ |~*r*|*, oraz kąty: biegunowy *θ* i azymutalny *ϕ*.

> $\sqrt{ }$  $\int$

> $\mathcal{L}$

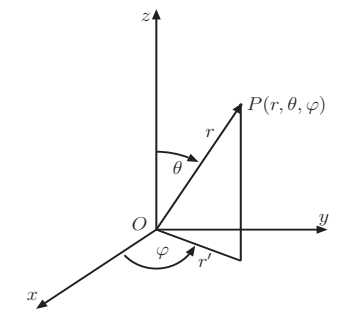

$$
x = r' \cos \varphi = r \sin \theta \cos \varphi,
$$
  
\n
$$
y = r' \sin \varphi = r \sin \theta \sin \varphi,
$$
  
\n
$$
z =
$$

W układzie sferycznym położenie punktu opisujemy podając jego odległość od początku układu r *≡ |~*r*|*, oraz kąty: biegunowy *θ* i azymutalny *ϕ*.

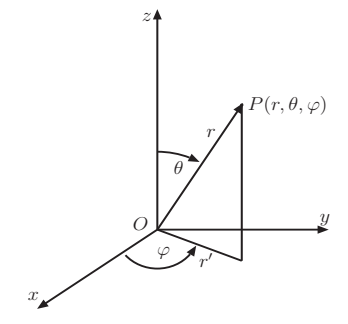

$$
\begin{cases}\n x &= r' \cos \varphi = r \sin \theta \cos \varphi, \\
 y &= r' \sin \varphi = r \sin \theta \sin \varphi, \\
 z &= r \cos \theta,\n\end{cases}
$$

W układzie sferycznym położenie punktu opisujemy podając jego odległość od początku układu r *≡ |~*r*|*, oraz kąty: biegunowy *θ* i azymutalny *ϕ*.

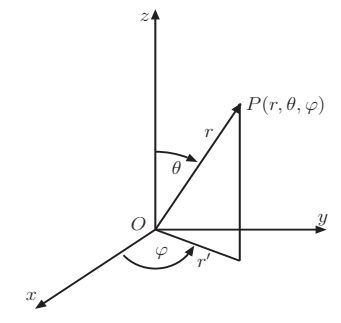

Związki ze współrzędnymi kartezjańskimi są następujące:

 $\sqrt{ }$  $\int$  $\mathcal{L}$  $x = r' \cos \varphi = r \sin \theta \cos \varphi,$  $y = r' \sin \varphi = r \sin \theta \sin \varphi,$  $z = r \cos \theta$ ,

gdzie  $r' = r \sin \theta$ .

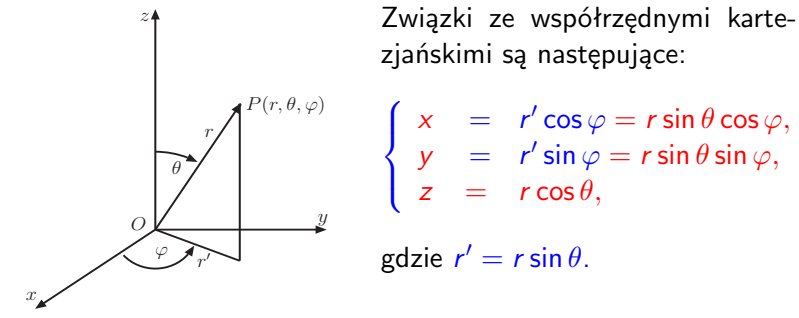

Zakresy zmienności współrzędnych sferycznych:

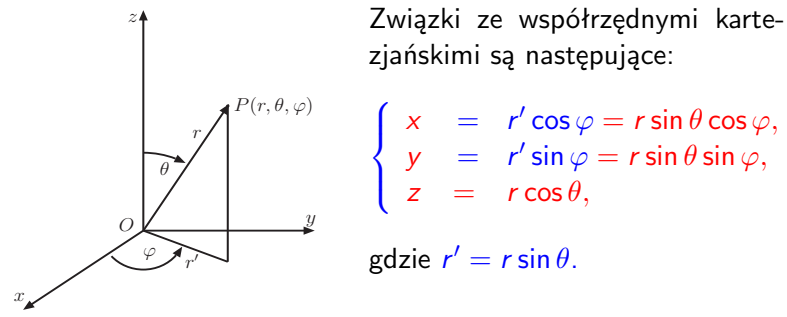

Zakresy zmienności współrzędnych sferycznych:

 $0 \leqslant r < \infty$ 

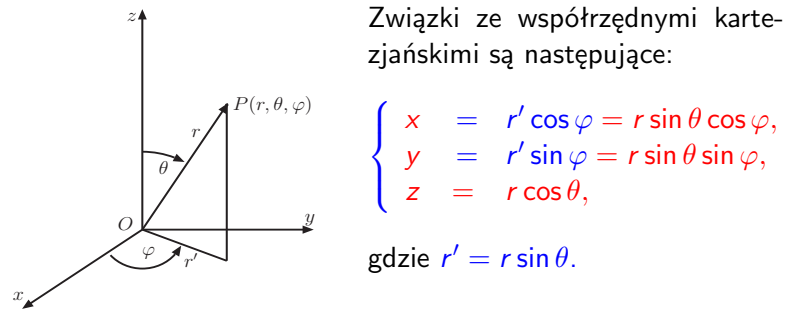

Zakresy zmienności współrzędnych sferycznych:

 $0 \leqslant r < \infty$ ,  $0 \leqslant \theta \leqslant \pi$ ,

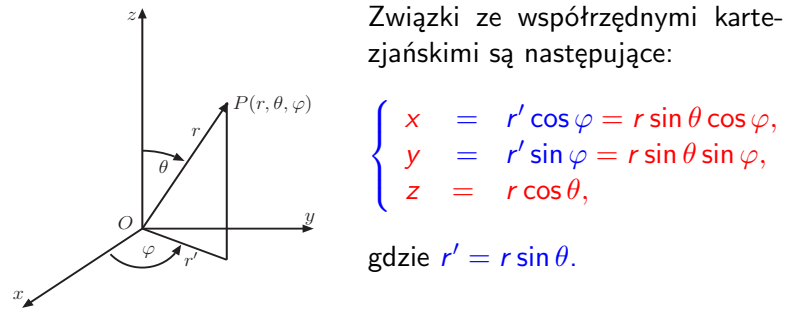

Zakresy zmienności współrzędnych sferycznych:

 $0 \leqslant r < \infty$ ,  $0 \leqslant \theta \leqslant \pi$ ,  $0 \leqslant \varphi < 2\pi$ .

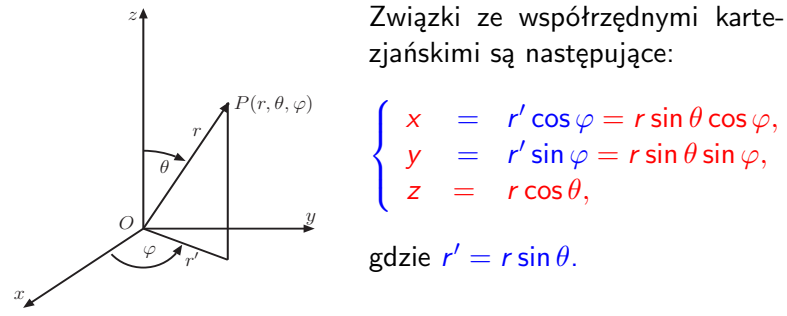

Zakresy zmienności współrzędnych sferycznych:

 $0 \leq r < \infty$ ,  $0 \leq \theta \leq \pi$ ,  $0 \leq \varphi < 2\pi$ .

# Układ sferyczny - linie stałych współrzędnych

#### Ustalając jedną ze współrzędnych w układzie sferycznym otrzymamy powierzchnię.

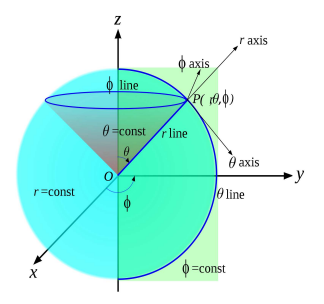

 $r = r_0 \Rightarrow$  sfera o promieniu  $r_0$  $θ = θ<sub>0</sub>$   $\Rightarrow$  pobocznica stożka o kącie półrozwartości θ<sub>0</sub> *ϕ* = *ϕ*<sup>0</sup> *⇒* półpłaszczyzna tworząca kąt *ϕ*0 z płaszczyzną xOz.
# Układ sferyczny - linie stałych współrzędnych

Ustalając jedną ze współrzędnych w układzie sferycznym otrzymamy powierzchnię.

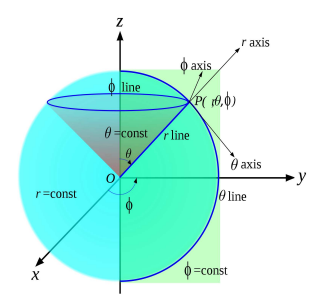

 $r = r_0 \Rightarrow$  sfera o promieniu  $r_0$  $θ = θ_0$   $\Rightarrow$  pobocznica stożka o kącie półrozwartości θ<sub>0</sub> *ϕ* = *ϕ*<sup>0</sup> *⇒* półpłaszczyzna tworząca kąt *ϕ*0 z płaszczyzną xOz.

Ustalając jednocześnie dwie współrzędne otrzymamy linię. Np.  $r = r_0$  i  $\theta = \theta_0 \Rightarrow$  okrąg (równoleżnik),  $r = r_0$  i  $\varphi = \varphi_0 \implies p$ ółokrąg (południk),  $θ = θ$ <sub>0</sub> i i  $φ = φ$ <sub>0</sub>  $⇒$  półprosta o początku w środku sfery, gdzie wykorzystaliśmy oczywistą analogię z globusem.

# Układ sferyczny - linie stałych współrzędnych

Ustalając jedną ze współrzędnych w układzie sferycznym otrzymamy powierzchnię.

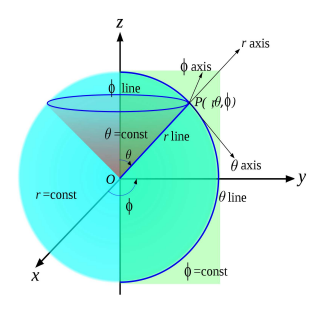

 $r = r_0 \Rightarrow$  sfera o promieniu  $r_0$  $θ = θ_0$   $\Rightarrow$  pobocznica stożka o kącie półrozwartości θ<sub>0</sub> *ϕ* = *ϕ*<sup>0</sup> *⇒* półpłaszczyzna tworząca kąt *ϕ*0 z płaszczyzną xOz.

Ustalając jednocześnie dwie współrzędne otrzymamy linię. Np.  $r = r_0$  i  $\theta = \theta_0 \Rightarrow$  okrąg (równoleżnik),  $r = r_0$  i  $\varphi = \varphi_0 \implies p$ ółokrąg (południk),  $θ = θ$ <sub>0</sub> i i  $φ = φ$ <sub>0</sub>  $⇒$  półprosta o początku w środku sfery, gdzie wykorzystaliśmy oczywistą analogię z globusem.

W układzie cylindrycznym położenie punktu opisujemy podając jego odległość od wybranej osi r, kąt azymutalny *ϕ* oraz wysokość z nad płaszczyznę prostopadłą do wybranej osi, do której należy początek układu O.

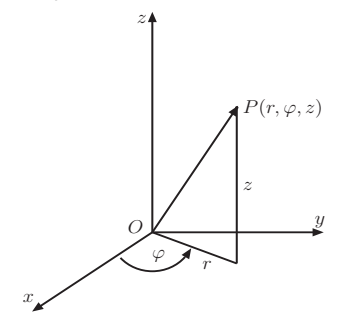

Związki ze współrzędnymi kartezjańskimi:

$$
\begin{cases}\nx = r \cos \varphi, \\
y = r \sin \varphi, \\
z = z.\n\end{cases}
$$

W układzie cylindrycznym położenie punktu opisujemy podając jego odległość od wybranej osi r, kąt azymutalny *ϕ* oraz wysokość z nad płaszczyznę prostopadłą do wybranej osi, do której należy początek układu O.

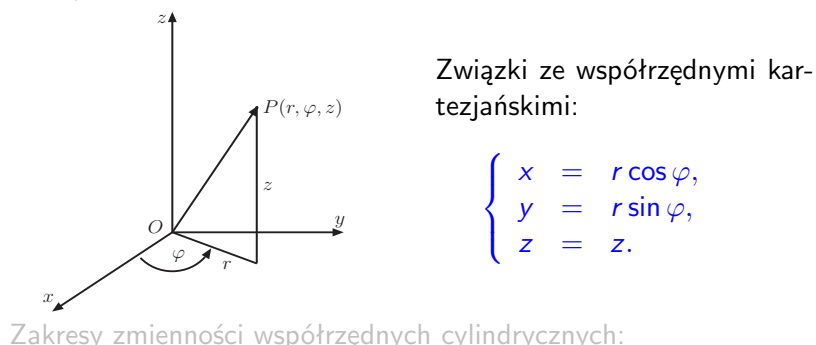

W układzie cylindrycznym położenie punktu opisujemy podając jego odległość od wybranej osi r, kąt azymutalny *ϕ* oraz wysokość z nad płaszczyznę prostopadłą do wybranej osi, do której należy początek układu O.

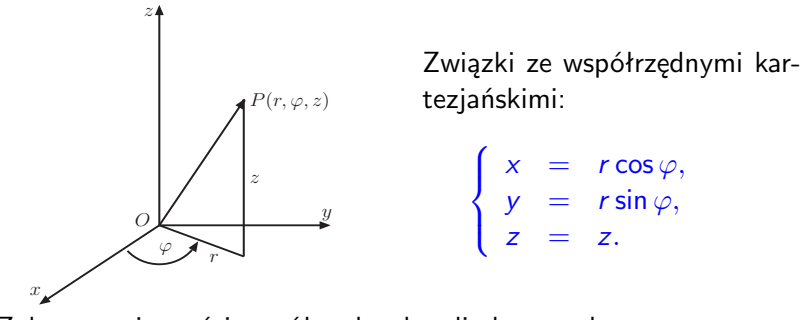

Zakresy zmienności współrzędnych cylindrycznych:

 $0 \leq r < \infty$ ,

W układzie cylindrycznym położenie punktu opisujemy podając jego odległość od wybranej osi r, kąt azymutalny *ϕ* oraz wysokość z nad płaszczyznę prostopadłą do wybranej osi, do której należy początek układu O.

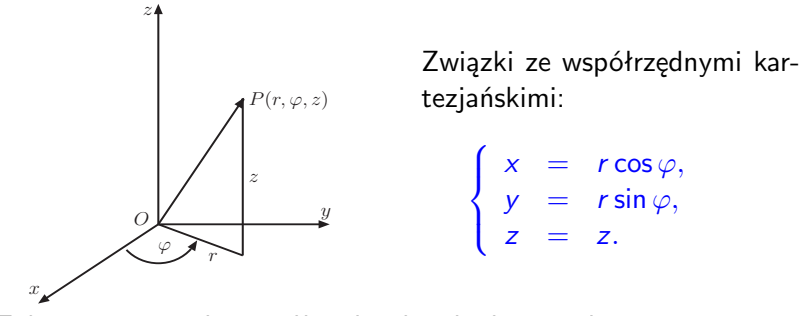

Zakresy zmienności współrzędnych cylindrycznych:

 $0 \leqslant r < \infty$ ,  $0 \leqslant \varphi < 2\pi$ ,

W układzie cylindrycznym położenie punktu opisujemy podając jego odległość od wybranej osi r, kąt azymutalny *ϕ* oraz wysokość z nad płaszczyznę prostopadłą do wybranej osi, do której należy początek układu O.

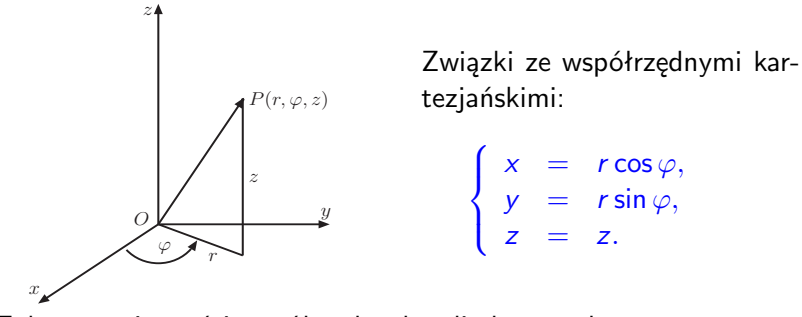

Zakresy zmienności współrzędnych cylindrycznych:

 $0 \le r < \infty$ ,  $0 \le \varphi < 2\pi$ ,  $-\infty < z < \infty$ .

W układzie cylindrycznym położenie punktu opisujemy podając jego odległość od wybranej osi r, kąt azymutalny *ϕ* oraz wysokość z nad płaszczyznę prostopadłą do wybranej osi, do której należy początek układu O.

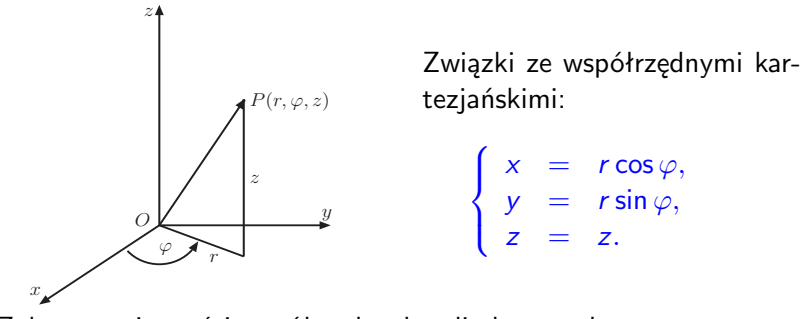

Zakresy zmienności współrzędnych cylindrycznych:

 $0 \leq r < \infty$ ,  $0 \leq \varphi < 2\pi$ ,  $-\infty < z < \infty$ .

**Zadanie.** Jak wyglądają linie stałych współrzędnych w układzie cylindrycznym?

Zauważmy, że linie stałych współrzędnych w układzie sferycznym i cylindrycznym, chociaż mogą być liniami krzywymi, to zawsze przecinają się pod kątami prostymi w każdym punkcie 3-wymiarowej przestrzeni, tzn.

- P0(r0*, θ*0*, ϕ*0) w układzie sferycznym i
- $\bullet$   $P_0(r_0, \varphi_0, z_0)$  w układzie cylindrycznym.

Dlatego układy sferyczny i cylindryczny nazywamy ortogonalnymi układami współrzędnych.

**Zadanie.** Jak wyglądają linie stałych współrzędnych w układzie cylindrycznym?

Zauważmy, że linie stałych współrzędnych w układzie sferycznym i cylindrycznym, chociaż mogą być liniami krzywymi, to zawsze przecinają się pod kątami prostymi w każdym punkcie 3-wymiarowej przestrzeni, tzn.

- P0(r0*, θ*0*, ϕ*0) w układzie sferycznym i
- $\bullet$   $P_0(r_0,\varphi_0,z_0)$  w układzie cylindrycznym.

Dlatego układy sferyczny i cylindryczny nazywamy ortogonalnymi układami współrzędnych.

$$
\vec{r} = x_1 \hat{e}_1 + x_2 \hat{e}_2 + x_3 \hat{e}_3 = \sum_{i=1}^3 x_i \hat{e}_i
$$

$$
\vec{r} = x_1 \hat{e}_1 + x_2 \hat{e}_2 + x_3 \hat{e}_3 = \sum_{i=1}^3 x_i \hat{e}_i \equiv x_i \hat{e}_i,
$$

$$
\vec{r} = x_1 \hat{e}_1 + x_2 \hat{e}_2 + x_3 \hat{e}_3 = \sum_{i=1}^3 x_i \hat{e}_i \equiv x_i \hat{e}_i,
$$

gdzie w ostatniej równości pominęliśmy symbol sumy.

$$
\vec{r} = x_1 \hat{e}_1 + x_2 \hat{e}_2 + x_3 \hat{e}_3 = \sum_{i=1}^3 x_i \hat{e}_i \equiv x_i \hat{e}_i,
$$

gdzie w ostatniej równości pominęliśmy symbol sumy. Za Einsteinem przyjmiemy następującą konwencję.

$$
\vec{r} = x_1 \hat{e}_1 + x_2 \hat{e}_2 + x_3 \hat{e}_3 = \sum_{i=1}^3 x_i \hat{e}_i \equiv x_i \hat{e}_i,
$$

gdzie w ostatniej równości pominęliśmy symbol sumy. Za Einsteinem przyjmiemy następującą konwencję. Wskaźnik sumacyjny w wyrażeniu iloczynowym zawsze się powtarza (występuje dwukrotnie) dlatego, jeśli tylko zakres sumowania jest oczywisty, możemy pominąć znak sumy.

$$
\vec{r} = x_1 \hat{e}_1 + x_2 \hat{e}_2 + x_3 \hat{e}_3 = \sum_{i=1}^3 x_i \hat{e}_i \equiv x_i \hat{e}_i,
$$

gdzie w ostatniej równości pominęliśmy symbol sumy. Za Einsteinem przyjmiemy następującą konwencję. Wskaźnik sumacyjny w wyrażeniu iloczynowym zawsze się powtarza (występuje dwukrotnie) dlatego, jeśli tylko zakres sumowania jest oczywisty, możemy pominąć znak sumy.

$$
\vec{a} = [a_1, a_2, a_3] = a_1 \hat{e}_1 + a_2 \hat{e}_2 + a_3 \hat{e}_3
$$

$$
\vec{a} = [a_1, a_2, a_3] = a_1 \hat{e}_1 + a_2 \hat{e}_2 + a_3 \hat{e}_3 \equiv a_i \hat{e}_i,
$$

$$
\vec{a} = [a_1, a_2, a_3] = a_1 \hat{e}_1 + a_2 \hat{e}_2 + a_3 \hat{e}_3 \equiv a_i \hat{e}_i,
$$

$$
\vec{a} = [a_1, a_2, a_3] = a_1 \hat{e}_1 + a_2 \hat{e}_2 + a_3 \hat{e}_3 \equiv a_i \hat{e}_i,
$$
  

$$
\vec{b} =
$$

$$
\vec{a} = [a_1, a_2, a_3] = a_1 \hat{e}_1 + a_2 \hat{e}_2 + a_3 \hat{e}_3 \equiv a_i \hat{e}_i, \n\vec{b} = [b_1, b_2, b_3] = b_1 \hat{e}_1 + b_2 \hat{e}_2 + b_3 \hat{e}_3
$$

$$
\vec{a} = [a_1, a_2, a_3] = a_1 \hat{e}_1 + a_2 \hat{e}_2 + a_3 \hat{e}_3 \equiv a_i \hat{e}_i, \n\vec{b} = [b_1, b_2, b_3] = b_1 \hat{e}_1 + b_2 \hat{e}_2 + b_3 \hat{e}_3 \equiv b_i \hat{e}_i.
$$

$$
\vec{a} = [a_1, a_2, a_3] = a_1 \hat{e}_1 + a_2 \hat{e}_2 + a_3 \hat{e}_3 \equiv a_i \hat{e}_i, \n\vec{b} = [b_1, b_2, b_3] = b_1 \hat{e}_1 + b_2 \hat{e}_2 + b_3 \hat{e}_3 \equiv b_i \hat{e}_i.
$$

Suma wektorów *a* i  $\vec{b}$  ma postać

 $\vec{a} + \vec{b} =$ 

$$
\vec{a} = [a_1, a_2, a_3] = a_1 \hat{e}_1 + a_2 \hat{e}_2 + a_3 \hat{e}_3 \equiv a_i \hat{e}_i, \n\vec{b} = [b_1, b_2, b_3] = b_1 \hat{e}_1 + b_2 \hat{e}_2 + b_3 \hat{e}_3 \equiv b_i \hat{e}_i.
$$

Suma wektorów *a* i  $\vec{b}$  ma postać

 $\vec{a} + \vec{b} = [a_1 + b_1, a_2 + b_2, a_3 + b_3]$ 

$$
\vec{a} = [a_1, a_2, a_3] = a_1 \hat{e}_1 + a_2 \hat{e}_2 + a_3 \hat{e}_3 \equiv a_i \hat{e}_i, \n\vec{b} = [b_1, b_2, b_3] = b_1 \hat{e}_1 + b_2 \hat{e}_2 + b_3 \hat{e}_3 \equiv b_i \hat{e}_i.
$$

Suma wektorów *a* i  $\vec{b}$  ma postać

$$
\vec{a} + \vec{b} = [a_1 + b_1, a_2 + b_2, a_3 + b_3]
$$

$$
\vec{a} = [a_1, a_2, a_3] = a_1 \hat{e}_1 + a_2 \hat{e}_2 + a_3 \hat{e}_3 \equiv a_i \hat{e}_i, \n\vec{b} = [b_1, b_2, b_3] = b_1 \hat{e}_1 + b_2 \hat{e}_2 + b_3 \hat{e}_3 \equiv b_i \hat{e}_i.
$$

Suma wektorów *a* i  $\vec{b}$  ma postać

$$
\vec{a} + \vec{b} = [a_1 + b_1, a_2 + b_2, a_3 + b_3]
$$
  
=

$$
\vec{a} = [a_1, a_2, a_3] = a_1 \hat{e}_1 + a_2 \hat{e}_2 + a_3 \hat{e}_3 \equiv a_i \hat{e}_i, \n\vec{b} = [b_1, b_2, b_3] = b_1 \hat{e}_1 + b_2 \hat{e}_2 + b_3 \hat{e}_3 \equiv b_i \hat{e}_i.
$$

Suma wektorów *a* i  $\vec{b}$  ma postać

 $\vec{a} + \vec{b} = [a_1 + b_1, a_2 + b_2, a_3 + b_3]$  $= (a_1 + b_1) \hat{e}_1 + (a_2 + b_2) \hat{e}_2 + (a_3 + b_3) \hat{e}_3$ 

$$
\vec{a} = [a_1, a_2, a_3] = a_1 \hat{e}_1 + a_2 \hat{e}_2 + a_3 \hat{e}_3 \equiv a_i \hat{e}_i, \n\vec{b} = [b_1, b_2, b_3] = b_1 \hat{e}_1 + b_2 \hat{e}_2 + b_3 \hat{e}_3 \equiv b_i \hat{e}_i.
$$

Suma wektorów *a* i  $\vec{b}$  ma postać

$$
\vec{a} + \vec{b} = [a_1 + b_1, a_2 + b_2, a_3 + b_3]
$$
  
=  $(a_1 + b_1) \hat{e}_1 + (a_2 + b_2) \hat{e}_2 + (a_3 + b_3) \hat{e}_3 \equiv (a_i + b_i) \hat{e}_i$ .

$$
\vec{a} = [a_1, a_2, a_3] = a_1 \hat{e}_1 + a_2 \hat{e}_2 + a_3 \hat{e}_3 \equiv a_i \hat{e}_i, \n\vec{b} = [b_1, b_2, b_3] = b_1 \hat{e}_1 + b_2 \hat{e}_2 + b_3 \hat{e}_3 \equiv b_i \hat{e}_i.
$$

Suma wektorów *a* i  $\vec{b}$  ma postać

$$
\vec{a} + \vec{b} = [a_1 + b_1, a_2 + b_2, a_3 + b_3]
$$
  
=  $(a_1 + b_1) \hat{e}_1 + (a_2 + b_2) \hat{e}_2 + (a_3 + b_3) \hat{e}_3 \equiv (a_i + b_i) \hat{e}_i$ .

Iloczyn wektora a przez liczbe c wyraża się wzorem

 $c \vec{a} = [ca_1, ca_2, ca_3]$ 

$$
\vec{a} = [a_1, a_2, a_3] = a_1 \hat{e}_1 + a_2 \hat{e}_2 + a_3 \hat{e}_3 \equiv a_i \hat{e}_i, \n\vec{b} = [b_1, b_2, b_3] = b_1 \hat{e}_1 + b_2 \hat{e}_2 + b_3 \hat{e}_3 \equiv b_i \hat{e}_i.
$$

Suma wektorów *a* i  $\vec{b}$  ma postać

$$
\vec{a} + \vec{b} = [a_1 + b_1, a_2 + b_2, a_3 + b_3]
$$
  
=  $(a_1 + b_1) \hat{e}_1 + (a_2 + b_2) \hat{e}_2 + (a_3 + b_3) \hat{e}_3 \equiv (a_i + b_i) \hat{e}_i$ .

lloczyn wektora a przez liczbe c wyraża się wzorem

$$
c \ \vec{a} = [ca_1, ca_2, ca_3] = ca_1 \ \hat{e}_1 + ca_2 \ \hat{e}_2 + ca_3 \ \hat{e}_3
$$

$$
\vec{a} = [a_1, a_2, a_3] = a_1 \hat{e}_1 + a_2 \hat{e}_2 + a_3 \hat{e}_3 \equiv a_i \hat{e}_i, \n\vec{b} = [b_1, b_2, b_3] = b_1 \hat{e}_1 + b_2 \hat{e}_2 + b_3 \hat{e}_3 \equiv b_i \hat{e}_i.
$$

Suma wektorów *a* i  $\vec{b}$  ma postać

$$
\vec{a} + \vec{b} = [a_1 + b_1, a_2 + b_2, a_3 + b_3] \n= (a_1 + b_1) \hat{e}_1 + (a_2 + b_2) \hat{e}_2 + (a_3 + b_3) \hat{e}_3 \equiv (a_i + b_i) \hat{e}_i.
$$

lloczyn wektora a przez liczbe c wyraża się wzorem

$$
c \ \vec{a} = [ca_1, ca_2, ca_3] = ca_1 \ \hat{e}_1 + ca_2 \ \hat{e}_2 + ca_3 \ \hat{e}_3 \equiv ca_i \ \hat{e}_i.
$$

$$
\vec{a} = [a_1, a_2, a_3] = a_1 \hat{e}_1 + a_2 \hat{e}_2 + a_3 \hat{e}_3 \equiv a_i \hat{e}_i, \n\vec{b} = [b_1, b_2, b_3] = b_1 \hat{e}_1 + b_2 \hat{e}_2 + b_3 \hat{e}_3 \equiv b_i \hat{e}_i.
$$

Suma wektorów *a* i  $\vec{b}$  ma postać

$$
\vec{a} + \vec{b} = [a_1 + b_1, a_2 + b_2, a_3 + b_3] \n= (a_1 + b_1) \hat{e}_1 + (a_2 + b_2) \hat{e}_2 + (a_3 + b_3) \hat{e}_3 \equiv (a_i + b_i) \hat{e}_i.
$$

lloczyn wektora a przez liczbe c wyraża się wzorem

$$
c \ \vec{a} = [ca_1, ca_2, ca_3] = ca_1 \ \hat{e}_1 + ca_2 \ \hat{e}_2 + ca_3 \ \hat{e}_3 \equiv ca_i \ \hat{e}_i.
$$

 $\vec{a} \cdot \vec{b} = |\vec{a}| |\vec{b}| \cos \theta,$ 

gdzie  $\theta$  – kąt pomiędzy wektorami *ā* i  $\vec{b}$ . W układzie kartezjańskim iloczyn skalarny wektorów *a* i  $\vec{b}$  wyraża się wzorem:

 $\vec{a} \cdot \vec{b} = a_1b_1 + a_2b_2 + a_3b_3 = a_ib_i.$ 

 $\vec{a} \cdot \vec{b} = |\vec{a}| |\vec{b}| \cos \theta,$ 

gdzie  $\theta$  – kąt pomiędzy wektorami *ā* i  $\vec{b}$ . W układzie kartezjańskim iloczyn skalarny wektorów *a* i  $\vec{b}$  wyraża się wzorem:

$$
\vec{a}\cdot\vec{b}=a_1b_1+a_2b_2+a_3b_3=a_ib_i.
$$

Rzeczywiście, zapiszmy  $\vec{a} = a_i \hat{e}_i$ ,  $\vec{b} = b_j \hat{e}_j$  i obliczmy

 $\vec{a} \cdot \vec{b} =$ 

 $\vec{a} \cdot \vec{b} = |\vec{a}| |\vec{b}| \cos \theta,$ 

gdzie  $\theta$  – kąt pomiędzy wektorami *ā* i  $\vec{b}$ . W układzie kartezjańskim iloczyn skalarny wektorów *a* i  $\vec{b}$  wyraża się wzorem:

$$
\vec{a}\cdot\vec{b}=a_1b_1+a_2b_2+a_3b_3=a_ib_i.
$$

Rzeczywiście, zapiszmy *ā*' = *a<sub>i</sub>ê<sub>i</sub>,*  $\vec{b} = b_j \hat{e}_j$  i obliczmy

 $\vec{a} \cdot \vec{b} = a_i \hat{e}_i \cdot b_j \hat{e}_j =$ 

 $\vec{a} \cdot \vec{b} = |\vec{a}| |\vec{b}| \cos \theta,$ 

gdzie  $\theta$  – kąt pomiędzy wektorami *ā* i  $\vec{b}$ . W układzie kartezjańskim iloczyn skalarny wektorów *a* i  $\vec{b}$  wyraża się wzorem:

$$
\vec{a}\cdot\vec{b}=a_1b_1+a_2b_2+a_3b_3=a_ib_i.
$$

Rzeczywiście, zapiszmy *ā*' = *a<sub>i</sub>ê<sub>i</sub>,*  $\vec{b} = b_j \hat{e}_j$  i obliczmy

$$
\vec{a}\cdot\vec{b}=a_i\hat{e}_i\cdot b_j\hat{e}_j=a_ib_j\hat{e}_i\cdot\hat{e}_j=
$$
Iloczyn skalarny wektorów *a* i *b* definiujemy następująco

 $\vec{a} \cdot \vec{b} = |\vec{a}| |\vec{b}| \cos \theta,$ 

gdzie  $\theta$  – kąt pomiędzy wektorami *ā* i  $\vec{b}$ . W układzie kartezjańskim iloczyn skalarny wektorów *a* i  $\vec{b}$  wyraża się wzorem:

$$
\vec{a}\cdot\vec{b}=a_1b_1+a_2b_2+a_3b_3=a_ib_i.
$$

Rzeczywiście, zapiszmy *ā*' = *a<sub>i</sub>ê<sub>i</sub>,*  $\vec{b} = b_j \hat{e}_j$  i obliczmy

$$
\vec{a}\cdot\vec{b}=a_i\hat{e}_i\cdot b_j\hat{e}_j=a_ib_j\hat{e}_i\cdot\hat{e}_j=a_ib_j\delta_{ij}=
$$

Iloczyn skalarny wektorów *a* i *b* definiujemy następująco

 $\vec{a} \cdot \vec{b} = |\vec{a}| |\vec{b}| \cos \theta,$ 

gdzie  $\theta$  – kąt pomiędzy wektorami *ā* i  $\vec{b}$ . W układzie kartezjańskim iloczyn skalarny wektorów *a* i  $\vec{b}$  wyraża się wzorem:

$$
\vec{a}\cdot\vec{b}=a_1b_1+a_2b_2+a_3b_3=a_ib_i.
$$

Rzeczywiście, zapiszmy *ā*' = *a<sub>i</sub>ê<sub>i</sub>,*  $\vec{b} = b_j \hat{e}_j$  i obliczmy

$$
\vec{a}\cdot\vec{b}=a_i\hat{e}_i\cdot b_j\hat{e}_j=a_ib_j\hat{e}_i\cdot\hat{e}_j=a_ib_j\delta_{ij}=a_ib_i,
$$

Iloczyn skalarny wektorów *a* i *b* definiujemy następująco

 $\vec{a} \cdot \vec{b} = |\vec{a}| |\vec{b}| \cos \theta,$ 

gdzie  $\theta$  – kąt pomiędzy wektorami *ā* i  $\vec{b}$ . W układzie kartezjańskim iloczyn skalarny wektorów *a* i  $\vec{b}$  wyraża się wzorem:

$$
\vec{a}\cdot\vec{b}=a_1b_1+a_2b_2+a_3b_3=a_ib_i.
$$

Rzeczywiście, zapiszmy *ā*' = *a<sub>i</sub>ê<sub>i</sub>,*  $\vec{b} = b_j \hat{e}_j$  i obliczmy

$$
\vec{a}\cdot\vec{b}=a_i\hat{e}_i\cdot b_j\hat{e}_j=a_ib_j\hat{e}_i\cdot\hat{e}_j=a_ib_j\delta_{ij}=a_ib_i,
$$

$$
\delta_{ij} \equiv \begin{cases} 1, & \text{dla} \quad i = j, \\ 0, & \text{dla} \quad i \neq j. \end{cases}
$$

$$
\delta_{ij} \equiv \begin{cases} 1, & \text{dla} \quad i = j, \\ 0, & \text{dla} \quad i \neq j \end{cases}
$$

$$
\begin{array}{rcl}\n\delta_{ij} & \equiv & \begin{cases}\n1, & \text{dla} & i = j, \\
0, & \text{dla} & i \neq j\n\end{cases} \\
\Rightarrow & \delta_{11} = \delta_{22} = \delta_{33} = 1,\n\end{array}
$$

$$
\delta_{ij} \equiv \begin{cases} 1, & \text{dla} \quad i = j, \\ 0, & \text{dla} \quad i \neq j \end{cases}
$$
  
\n
$$
\Rightarrow \qquad \delta_{11} = \delta_{22} = \delta_{33} = 1, \quad \delta_{12} = \delta_{13} = \delta_{23} = ... = 0.
$$

gdzie wprowadziliśmy tensor symetryczny δ<sub>ij</sub>, zwany deltą Kroneckera

$$
\delta_{ij} \equiv \begin{cases} 1, & \text{dla} \quad i = j, \\ 0, & \text{dla} \quad i \neq j \end{cases}
$$
  
\n
$$
\Rightarrow \qquad \delta_{11} = \delta_{22} = \delta_{33} = 1, \quad \delta_{12} = \delta_{13} = \delta_{23} = ... = 0.
$$

i wykorzystaliśmy relację ortogonalności wersorów kartezjańskiego układu współrzędnych

gdzie wprowadziliśmy tensor symetryczny δ<sub>ij</sub>, zwany deltą Kroneckera

$$
\delta_{ij} \equiv \begin{cases} 1, & \text{dla} \ 0, & \text{dla} \ 0, & \text{dla} \ 0, & \text{d} \end{cases} \quad i \neq j
$$
\n
$$
\Rightarrow \quad \delta_{11} = \delta_{22} = \delta_{33} = 1, \quad \delta_{12} = \delta_{13} = \delta_{23} = \dots = 0.
$$

i wykorzystaliśmy relację ortogonalności wersorów kartezjańskiego układu współrzędnych

$$
\hat{e}_i\cdot\hat{e}_j=\delta_{ij},
$$

gdzie wprowadziliśmy tensor symetryczny δ<sub>ii</sub>, zwany deltą Kroneckera

$$
\delta_{ij} \equiv \begin{cases} 1, & \text{dla} \quad i = j, \\ 0, & \text{dla} \quad i \neq j \end{cases}
$$
  
\n
$$
\Rightarrow \qquad \delta_{11} = \delta_{22} = \delta_{33} = 1, \quad \delta_{12} = \delta_{13} = \delta_{23} = ... = 0.
$$

i wykorzystaliśmy relację ortogonalności wersorów kartezjańskiego układu współrzędnych

$$
\hat{e}_i\cdot\hat{e}_j=\delta_{ij},
$$

która łączy w sobie własności ich unormowania,  $|\hat{e}_{i}| = 1$ 

gdzie wprowadziliśmy tensor symetryczny δ<sub>ii</sub>, zwany deltą Kroneckera

$$
\delta_{ij} \equiv \begin{cases} 1, & \text{dla} \quad i = j, \\ 0, & \text{dla} \quad i \neq j \end{cases}
$$
  
\n
$$
\Rightarrow \qquad \delta_{11} = \delta_{22} = \delta_{33} = 1, \quad \delta_{12} = \delta_{13} = \delta_{23} = ... = 0.
$$

i wykorzystaliśmy relację ortogonalności wersorów kartezjańskiego układu współrzędnych

$$
\hat{e}_i\cdot\hat{e}_j=\delta_{ij},
$$

która łączy w sobie własności ich unormowania,  $\left|\hat{e}_{i}\right|=1$  i wzajemnej ortogonalności *ê<sub>i</sub>* ⊥ *ê<sub>j</sub>, i*,*j* = 1,2,3.

gdzie wprowadziliśmy tensor symetryczny δ<sub>ii</sub>, zwany deltą Kroneckera

$$
\delta_{ij} \equiv \begin{cases} 1, & \text{dla} \quad i = j, \\ 0, & \text{dla} \quad i \neq j \end{cases}
$$
  
\n
$$
\Rightarrow \qquad \delta_{11} = \delta_{22} = \delta_{33} = 1, \quad \delta_{12} = \delta_{13} = \delta_{23} = ... = 0.
$$

i wykorzystaliśmy relację ortogonalności wersorów kartezjańskiego układu współrzędnych

$$
\hat{e}_i\cdot\hat{e}_j=\delta_{ij},
$$

która łączy w sobie własności ich unormowania,  $|\hat{\boldsymbol{e}}_i|=1$  i wzajemnej ortogonalności  $\hat{e}_i \perp \hat{e}_j$ , *i*, *j* = 1, 2, 3.

Dla dowolnej wielkości o składowych  $a_1$ ,  $a_2$ ,  $a_3$  zachodzi

$$
a_j\delta_{ij}=a_i, \quad i=1,2,3.
$$

Rzeczywiście, dla  $i = 1$  *(podobnie dla i = 2, 3)* mamy

 $a_i \delta_{1i} =$ 

Dla dowolnej wielkości o składowych  $a_1$ ,  $a_2$ ,  $a_3$  zachodzi

 $a_j \delta_{ij} = a_i, \quad i = 1, 2, 3.$ 

$$
a_j \delta_{1j} = \sum_{j=1}^3 a_j \delta_{1j}
$$

Dla dowolnej wielkości o składowych  $a_1$ ,  $a_2$ ,  $a_3$  zachodzi

 $a_j \delta_{ij} = a_i, \quad i = 1, 2, 3.$ 

$$
a_j\delta_{1j}=\sum_{j=1}^3a_j\delta_{1j}\quad=\quad
$$

Dla dowolnej wielkości o składowych  $a_1$ ,  $a_2$ ,  $a_3$  zachodzi

 $a_j \delta_{ij} = a_i, \quad i = 1, 2, 3.$ 

$$
a_j \delta_{1j} = \sum_{j=1}^3 a_j \delta_{1j} = a_1 \delta_{11} + a_2 \delta_{12} + a_3 \delta_{13}
$$

Dla dowolnej wielkości o składowych  $a_1$ ,  $a_2$ ,  $a_3$  zachodzi

 $a_j \delta_{ij} = a_i, \quad i = 1, 2, 3.$ 

$$
a_j \delta_{1j} = \sum_{j=1}^3 a_j \delta_{1j} = a_1 \delta_{11} + a_2 \delta_{12} + a_3 \delta_{13}
$$

Dla dowolnej wielkości o składowych  $a_1$ ,  $a_2$ ,  $a_3$  zachodzi

 $a_j \delta_{ij} = a_i, \quad i = 1, 2, 3.$ 

$$
a_j \delta_{1j} = \sum_{j=1}^3 a_j \delta_{1j} = a_1 \delta_{11} + a_2 \delta_{12} + a_3 \delta_{13}
$$
  
=  $a_1 \cdot 1 + a_2 \cdot 0 + a_3 \cdot 0 = a_1$ .

 $a_j \delta_{ij} = a_i, \quad i = 1, 2, 3.$ 

Rzeczywiście, dla  $i = 1$  *(podobnie dla i = 2, 3)* mamy

$$
a_j \delta_{1j} = \sum_{j=1}^3 a_j \delta_{1j} = a_1 \delta_{11} + a_2 \delta_{12} + a_3 \delta_{13}
$$
  
=  $a_1 \cdot 1 + a_2 \cdot 0 + a_3 \cdot 0 = a_1$ .

Długość wektora a<sup>2</sup> obliczamy następująco

 $a = |\vec{a}|$ 

 $a_j \delta_{ij} = a_i, \quad i = 1, 2, 3.$ 

Rzeczywiście, dla  $i = 1$  *(podobnie dla i = 2, 3)* mamy

$$
a_j \delta_{1j} = \sum_{j=1}^3 a_j \delta_{1j} = a_1 \delta_{11} + a_2 \delta_{12} + a_3 \delta_{13}
$$
  
=  $a_1 \cdot 1 + a_2 \cdot 0 + a_3 \cdot 0 = a_1$ .

$$
a=|\vec{a}|=\sqrt{a_1^2+a_2^2+a_3^2}
$$

 $a_j \delta_{ij} = a_i, \quad i = 1, 2, 3.$ 

Rzeczywiście, dla  $i = 1$  *(podobnie dla i = 2, 3)* mamy

$$
a_j \delta_{1j} = \sum_{j=1}^3 a_j \delta_{1j} = a_1 \delta_{11} + a_2 \delta_{12} + a_3 \delta_{13}
$$
  
=  $a_1 \cdot 1 + a_2 \cdot 0 + a_3 \cdot 0 = a_1$ .

$$
a=|\vec{a}|=\sqrt{a_1^2+a_2^2+a_3^2}=\sqrt{a_i a_i}
$$

 $a_j \delta_{ij} = a_i, \quad i = 1, 2, 3.$ 

Rzeczywiście, dla  $i = 1$  *(podobnie dla i = 2, 3)* mamy

$$
a_j \delta_{1j} = \sum_{j=1}^3 a_j \delta_{1j} = a_1 \delta_{11} + a_2 \delta_{12} + a_3 \delta_{13}
$$
  
=  $a_1 \cdot 1 + a_2 \cdot 0 + a_3 \cdot 0 = a_1$ .

$$
a=|\vec{a}|=\sqrt{a_1^2+a_2^2+a_3^2}=\sqrt{a_i a_i}=\sqrt{\vec{a}\cdot\vec{a}}
$$

 $a_j \delta_{ij} = a_i, \quad i = 1, 2, 3.$ 

Rzeczywiście, dla  $i = 1$  *(podobnie dla i = 2, 3)* mamy

$$
a_j \delta_{1j} = \sum_{j=1}^3 a_j \delta_{1j} = a_1 \delta_{11} + a_2 \delta_{12} + a_3 \delta_{13}
$$
  
=  $a_1 \cdot 1 + a_2 \cdot 0 + a_3 \cdot 0 = a_1$ .

$$
a=|\vec{a}|=\sqrt{a_1^2+a_2^2+a_3^2}=\sqrt{a_ia_i}=\sqrt{\vec{a}\cdot\vec{a}}=\sqrt{\vec{a}^2}.
$$

 $a_j \delta_{ij} = a_i, \quad i = 1, 2, 3.$ 

Rzeczywiście, dla  $i = 1$  *(podobnie dla i = 2, 3)* mamy

$$
a_j \delta_{1j} = \sum_{j=1}^3 a_j \delta_{1j} = a_1 \delta_{11} + a_2 \delta_{12} + a_3 \delta_{13}
$$
  
=  $a_1 \cdot 1 + a_2 \cdot 0 + a_3 \cdot 0 = a_1$ .

$$
a=|\vec{a}|=\sqrt{a_1^2+a_2^2+a_3^2}=\sqrt{a_ia_i}=\sqrt{\vec{a}\cdot\vec{a}}=\sqrt{\vec{a}^2}.
$$

 $\vec{a} \times \vec{b} = |\vec{a}| |\vec{b}| \sin \theta \hat{e}$ ,

gdzie ê jest wektorem jednostkowym prostopadłym do płaszczyzny wyznaczonej przez wektory *a* i  $\vec{b}$ , którego zwrot wyznaczamy zgodnie z regułą śruby prawoskrętnej.

 $\vec{a} \times \vec{b} = |\vec{a}| |\vec{b}| \sin \theta \hat{e}$ ,

gdzie ê jest wektorem jednostkowym prostopadłym do płaszczyzny wyznaczonej przez wektory *~*a i *~*b, którego zwrot wyznaczamy zgodnie z regułą śruby prawoskrętnej. W układzie kartezjańskim zachodzi wzór:

$$
\vec{a} \times \vec{b} = \begin{vmatrix} \hat{e}_1 & \hat{e}_2 & \hat{e}_3 \\ a_1 & a_2 & a_3 \\ b_1 & b_2 & b_3 \end{vmatrix}
$$

 $\vec{a} \times \vec{b} = |\vec{a}| |\vec{b}| \sin \theta \hat{e}$ ,

gdzie ê jest wektorem jednostkowym prostopadłym do płaszczyzny wyznaczonej przez wektory *~*a i *~*b, którego zwrot wyznaczamy zgodnie z regułą śruby prawoskrętnej. W układzie kartezjańskim zachodzi wzór:

$$
\vec{a} \times \vec{b} = \begin{vmatrix} \hat{e}_1 & \hat{e}_2 & \hat{e}_3 \\ a_1 & a_2 & a_3 \\ b_1 & b_2 & b_3 \end{vmatrix} = (a_2b_3 - a_3b_2) \hat{e}_1 + (a_3b_1 - a_1b_3) \hat{e}_2
$$

 $\vec{a} \times \vec{b} = |\vec{a}| |\vec{b}| \sin \theta \hat{e}$ ,

gdzie ê jest wektorem jednostkowym prostopadłym do płaszczyzny wyznaczonej przez wektory *~*a i *~*b, którego zwrot wyznaczamy zgodnie z regułą śruby prawoskrętnej. W układzie kartezjańskim zachodzi wzór:

$$
\vec{a} \times \vec{b} = \begin{vmatrix} \hat{e}_1 & \hat{e}_2 & \hat{e}_3 \\ a_1 & a_2 & a_3 \\ b_1 & b_2 & b_3 \end{vmatrix} = (a_2b_3 - a_3b_2)\hat{e}_1 + (a_3b_1 - a_1b_3)\hat{e}_2
$$

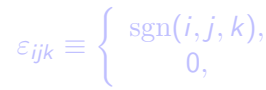

 $\int$  sgn(*i*, *j*, *k*), (*i*, *j*, *k*) permutacja liczb 1, 2, 3*,* 0*,* w pozostałych przypadkach*.*

$$
\varepsilon_{ijk} \equiv \left\{ \begin{array}{c} \text{sgn}(i,j,k) \\ 0, \end{array} \right.
$$

sgn(i*,* j*,* k)*,* (i*,* j*,* k) permutacja liczb 1*,* 2*,* 3*,* 0*,* w pozostałych przypadkach*.*

$$
\varepsilon_{ijk} \equiv \begin{cases} \text{sgn}(i,j,k), & (i,j,k) \text{ permutacja liczb 1,2,3,} \\ 0, & \text{w pozostalych przypadkach.} \end{cases}
$$

$$
\Rightarrow \varepsilon_{123} = 1,
$$

$$
\varepsilon_{ijk} \equiv \begin{cases}\n\text{sgn}(i,j,k), & (i,j,k) \text{ permutacja liczb 1,2,3,} \\
0, & \text{w_-pozostalych_ przypadkach.} \\
\Rightarrow \varepsilon_{123} = 1, & \varepsilon_{132} = \n\end{cases}
$$

$$
\varepsilon_{ijk} \equiv \begin{cases}\n\text{sgn}(i,j,k), & (i,j,k) \text{ permutacja liczb 1,2,3,} \\
0, & \text{w_-p_2ostalych_ przypadkach.} \\
\Rightarrow \varepsilon_{123} = 1, & \varepsilon_{132} = -1,\n\end{cases}
$$

$$
\varepsilon_{ijk} \equiv \begin{cases}\n\text{sgn}(i,j,k), & (i,j,k) \text{ permutacja } \text{liczb } 1,2,3, \\
0, & \text{w } \text{pozostalych } \text{przypadkach.} \n\end{cases}
$$
\n
$$
\Rightarrow \varepsilon_{123} = 1, \varepsilon_{132} = -1, \varepsilon_{213} =
$$

$$
\varepsilon_{ijk} \equiv \begin{cases}\n\text{sgn}(i,j,k), & (i,j,k) \text{ permutacja } \text{liczb } 1,2,3, \\
0, & \text{w } \text{pozostalych } \text{przypadkach.} \n\end{cases}
$$
\n
$$
\Rightarrow \varepsilon_{123} = 1, \varepsilon_{132} = -1, \varepsilon_{213} = -1,
$$

$$
\varepsilon_{ijk} \equiv \begin{cases}\n\text{sgn}(i,j,k), & (i,j,k) \text{ permutacja } \text{liczb } 1,2,3, \\
0, & \text{w } \text{pozostalych } \text{przypadkach.} \\
\Rightarrow \varepsilon_{123} = 1, & \varepsilon_{132} = -1, \varepsilon_{213} = -1, \\
\varepsilon_{231} = & \n\end{cases}
$$
$$
\varepsilon_{ijk} \equiv \begin{cases}\n\text{sgn}(i,j,k), & (i,j,k) \text{ permutacja } \text{liczb } 1,2,3, \\
0, & \text{w } \text{pozostalych } \text{przypadkach.} \\
\Rightarrow \varepsilon_{123} = 1, & \varepsilon_{132} = -1, \varepsilon_{213} = -1, \\
\varepsilon_{231} = 1,\n\end{cases}
$$

$$
\varepsilon_{ijk} \equiv \begin{cases}\n\text{sgn}(i,j,k), & (i,j,k) \text{ permutacja } \text{liczb } 1,2,3, \\
0, & \text{w } \text{pozostalych } \text{przypadkach.} \\
\Rightarrow \varepsilon_{123} = 1, & \varepsilon_{132} = -1, \varepsilon_{213} = -1, \\
\varepsilon_{231} = 1, & \varepsilon_{312} = -1\n\end{cases}
$$

$$
\varepsilon_{ijk} \equiv \begin{cases}\n\text{sgn}(i,j,k), & (i,j,k) \text{ permutacja } \text{liczb } 1,2,3, \\
0, & \text{w } \text{pozostalych } \text{przypadkach.} \\
\Rightarrow \varepsilon_{123} = 1, & \varepsilon_{132} = -1, \varepsilon_{213} = -1, \\
\varepsilon_{231} = 1, & \varepsilon_{312} = 1,\n\end{cases}
$$

$$
\varepsilon_{ijk} \equiv \begin{cases}\n\text{sgn}(i,j,k), & (i,j,k) \text{ permutacja } \text{liczb } 1,2,3, \\
0, & \text{w } \text{pozostalych } \text{przypadkach.} \\
\Rightarrow \varepsilon_{123} = 1, & \varepsilon_{132} = -1, \varepsilon_{213} = -1, \\
\varepsilon_{231} = 1, & \varepsilon_{312} = 1, \varepsilon_{321} = \n\end{cases}
$$

$$
\varepsilon_{ijk} \equiv \begin{cases}\n\text{sgn}(i,j,k), & (i,j,k) \text{ permutacja } \text{liczb } 1,2,3, \\
0, & \text{w } \text{pozostalych } \text{przypadkach.} \\
\Rightarrow \varepsilon_{123} = 1, & \varepsilon_{132} = -1, \varepsilon_{213} = -1, \\
\varepsilon_{231} = 1, & \varepsilon_{312} = 1, \varepsilon_{321} = -1,\n\end{cases}
$$

$$
\varepsilon_{ijk} \equiv \begin{cases}\n\text{sgn}(i,j,k), & (i,j,k) \text{ permutacja } \text{liczb } 1,2,3, \\
0, & \text{w } \text{pozostalych } \text{przypadkach.} \\
\Rightarrow \varepsilon_{123} = 1, & \varepsilon_{132} = -1, \varepsilon_{213} = -1, \\
\varepsilon_{231} = 1, & \varepsilon_{312} = 1, \varepsilon_{321} = -1, \\
\varepsilon_{121} = & \n\end{cases}
$$

$$
\varepsilon_{ijk} \equiv \begin{cases}\n\text{sgn}(i,j,k), & (i,j,k) \text{ permutacja } \text{liczb } 1,2,3, \\
0, & \text{w } \text{pozostalych } \text{przypadkach.} \\
\Rightarrow \varepsilon_{123} = 1, & \varepsilon_{132} = -1, \varepsilon_{213} = -1, \\
\varepsilon_{231} = 1, & \varepsilon_{312} = 1, \varepsilon_{321} = -1, \\
\varepsilon_{121} = 0,\n\end{cases}
$$

$$
\varepsilon_{ijk} \equiv \begin{cases}\n\text{sgn}(i,j,k), & (i,j,k) \text{ permutacja } \text{liczb } 1,2,3, \\
0, & \text{w } \text{pozostalych } \text{przypadkach.} \\
\Rightarrow \varepsilon_{123} = 1, & \varepsilon_{132} = -1, \varepsilon_{213} = -1, \\
\varepsilon_{231} = 1, & \varepsilon_{312} = 1, \varepsilon_{321} = -1, \\
\varepsilon_{121} = 0, & \varepsilon_{223} = \n\end{cases}
$$

$$
\varepsilon_{ijk} \equiv \begin{cases}\n\text{sgn}(i,j,k), & (i,j,k) \text{ permutacja } \text{liczb } 1,2,3, \\
0, & \text{w } \text{pozostalych } \text{przypadkach.} \\
\Rightarrow \varepsilon_{123} = 1, & \varepsilon_{132} = -1, \varepsilon_{213} = -1, \\
\varepsilon_{231} = 1, & \varepsilon_{312} = 1, \varepsilon_{321} = -1, \\
\varepsilon_{121} = 0, & \varepsilon_{223} = 0,\n\end{cases}
$$

$$
\varepsilon_{ijk} \equiv \begin{cases}\n\text{sgn}(i,j,k), & (i,j,k) \text{ permutacja } \text{liczb } 1,2,3, \\
0, & \text{w } \text{pozostalych } \text{przypadkach.} \\
\Rightarrow \varepsilon_{123} = 1, & \varepsilon_{132} = -1, \varepsilon_{213} = -1, \\
\varepsilon_{231} = 1, & \varepsilon_{312} = 1, \varepsilon_{321} = -1, \\
\varepsilon_{121} = 0, & \varepsilon_{223} = 0, \varepsilon_{333} = \n\end{cases}
$$

$$
\varepsilon_{ijk} \equiv \begin{cases}\n\text{sgn}(i,j,k), & (i,j,k) \text{ permutacja } \text{liczb } 1,2,3, \\
0, & \text{w } \text{pozostalych } \text{przypadkach.} \\
\Rightarrow \varepsilon_{123} = 1, & \varepsilon_{132} = -1, \varepsilon_{213} = -1, \\
\varepsilon_{231} = 1, & \varepsilon_{312} = 1, \varepsilon_{321} = -1, \\
\varepsilon_{121} = 0, & \varepsilon_{223} = 0, \varepsilon_{333} = 0, \dots\n\end{cases}
$$

$$
\varepsilon_{ijk} \equiv \begin{cases}\n\text{sgn}(i,j,k), & (i,j,k) \text{ permutacja } \text{liczb } 1,2,3, \\
0, & \text{w } \text{pozostalych } \text{przypadkach.} \\
\Rightarrow \varepsilon_{123} = 1, & \varepsilon_{132} = -1, \varepsilon_{213} = -1, \\
\varepsilon_{231} = 1, & \varepsilon_{312} = 1, \varepsilon_{321} = -1, \\
\varepsilon_{121} = 0, & \varepsilon_{223} = 0, \varepsilon_{333} = 0, \dots\n\end{cases}
$$

**Uwaga.** Pseudotensor różni się od tensora jedynie sposobem transformacji przy odbiciach przestrzennych,  $\vec{r} \rightarrow -\vec{r}$ .

*ε*ijk *≡*  $\int$  sgn(*i, j, k*), (*i, j, k*) permutacja liczb 1, 2, 3*,* 0*,* w pozostałych przypadkach*.*  $\Rightarrow$   $\varepsilon_{123} = 1$ ,  $\varepsilon_{132} = -1$ ,  $\varepsilon_{213} = -1$ ,  $\varepsilon_{231} = 1$ ,  $\varepsilon_{312} = 1$ ,  $\varepsilon_{321} = -1$ ,  $\varepsilon_{121} = 0$ ,  $\varepsilon_{223} = 0$ ,  $\varepsilon_{333} = 0$ , ...

**Uwaga.** Pseudotensor różni się od tensora jedynie sposobem transformacji przy odbiciach przestrzennych,  $\vec{r}$  → − $\vec{r}$ . Dlatego często pomija się przedrostek *pseudo* i używa nazwy *tensor.*

*ε*ijk *≡*  $\int$  sgn(*i, j, k*), (*i, j, k*) permutacja liczb 1, 2, 3*,* 0*,* w pozostałych przypadkach*.*  $\Rightarrow$   $\varepsilon_{123} = 1$ ,  $\varepsilon_{132} = -1$ ,  $\varepsilon_{213} = -1$ ,  $\varepsilon_{231} = 1$ ,  $\varepsilon_{312} = 1$ ,  $\varepsilon_{321} = -1$ ,  $\varepsilon_{121} = 0$ ,  $\varepsilon_{223} = 0$ ,  $\varepsilon_{333} = 0$ , ...

**Uwaga.** Pseudotensor różni się od tensora jedynie sposobem transformacji przy odbiciach przestrzennych,  $\vec{r}$  → − $\vec{r}$ . Dlatego często pomija się przedrostek *pseudo* i używa nazwy *tensor.*

Pokażemy, że i-tą składową iloczynu wektorowego można wyrazić poprzez tensor antysymetryczny w następujący sposób

$$
(\vec{a} \times \vec{b})_i = \varepsilon_{ijk} a_j b_k, \qquad i = 1, 2, 3.
$$

Pokażemy, że i-tą składową iloczynu wektorowego można wyrazić poprzez tensor antysymetryczny w następujący sposób

$$
(\vec{a} \times \vec{b})_i = \varepsilon_{ijk} a_j b_k, \qquad i = 1, 2, 3.
$$

$$
\vec{a} \times \vec{b} = \begin{vmatrix} \hat{e}_1 & \hat{e}_2 & \hat{e}_3 \\ a_1 & a_2 & a_3 \\ b_1 & b_2 & b_3 \end{vmatrix} = (a_2b_3 - a_3b_2)\hat{e}_1 + (a_3b_1 - a_1b_3)\hat{e}_2 + (a_1b_2 - a_2b_1)\hat{e}_3.
$$

Pokażemy, że i-tą składową iloczynu wektorowego można wyrazić poprzez tensor antysymetryczny w następujący sposób

$$
(\vec{a} \times \vec{b})_i = \varepsilon_{ijk} a_j b_k, \qquad i = 1, 2, 3.
$$

$$
\vec{a} \times \vec{b} = \begin{vmatrix} \hat{e}_1 & \hat{e}_2 & \hat{e}_3 \\ a_1 & a_2 & a_3 \\ b_1 & b_2 & b_3 \end{vmatrix} = \frac{(a_2b_3 - a_3b_2)\hat{e}_1 + (a_3b_1 - a_1b_3)\hat{e}_2}{+(a_1b_2 - a_2b_1)\hat{e}_3}.
$$

Pokażemy, że i-tą składową iloczynu wektorowego można wyrazić poprzez tensor antysymetryczny w następujący sposób

$$
(\vec{a} \times \vec{b})_i = \varepsilon_{ijk} a_j b_k, \qquad i = 1, 2, 3.
$$

$$
\vec{a} \times \vec{b} = \begin{vmatrix} \hat{e}_1 & \hat{e}_2 & \hat{e}_3 \\ a_1 & a_2 & a_3 \\ b_1 & b_2 & b_3 \end{vmatrix} = (a_2b_3 - a_3b_2)\hat{e}_1 + (a_3b_1 - a_1b_3)\hat{e}_2
$$

$$
(\vec{a} \times \vec{b})_1 =
$$

Pokażemy, że i-tą składową iloczynu wektorowego można wyrazić poprzez tensor antysymetryczny w następujący sposób

$$
(\vec{a} \times \vec{b})_i = \varepsilon_{ijk} a_j b_k, \qquad i = 1, 2, 3.
$$

$$
\vec{a} \times \vec{b} = \begin{vmatrix} \hat{e}_1 & \hat{e}_2 & \hat{e}_3 \\ a_1 & a_2 & a_3 \\ b_1 & b_2 & b_3 \end{vmatrix} = (a_2b_3 - a_3b_2)\hat{e}_1 + (a_3b_1 - a_1b_3)\hat{e}_2
$$

$$
(\vec{a} \times \vec{b})_1 = \varepsilon_{1jk} a_j b_k =
$$

Pokażemy, że i-tą składową iloczynu wektorowego można wyrazić poprzez tensor antysymetryczny w następujący sposób

$$
(\vec{a} \times \vec{b})_i = \varepsilon_{ijk} a_j b_k, \qquad i = 1, 2, 3.
$$

$$
\vec{a} \times \vec{b} = \begin{vmatrix} \hat{e}_1 & \hat{e}_2 & \hat{e}_3 \\ a_1 & a_2 & a_3 \\ b_1 & b_2 & b_3 \end{vmatrix} = (a_2b_3 - a_3b_2)\hat{e}_1 + (a_3b_1 - a_1b_3)\hat{e}_2
$$

$$
= (\vec{a} \times \vec{b})_1 = \varepsilon_{1jk}a_jb_k = \underbrace{\varepsilon_{11k}}_{0}a_1b_k + \varepsilon_{12k}a_2b_k + \varepsilon_{13k}a_3b_k
$$

Pokażemy, że i-tą składową iloczynu wektorowego można wyrazić poprzez tensor antysymetryczny w następujący sposób

$$
(\vec{a} \times \vec{b})_i = \varepsilon_{ijk} a_j b_k, \qquad i = 1, 2, 3.
$$

$$
\vec{a} \times \vec{b} = \begin{vmatrix} \hat{e}_1 & \hat{e}_2 & \hat{e}_3 \\ a_1 & a_2 & a_3 \\ b_1 & b_2 & b_3 \end{vmatrix} = (a_2b_3 - a_3b_2)\hat{e}_1 + (a_3b_1 - a_1b_3)\hat{e}_2
$$

$$
= (\vec{a} \times \vec{b})_1 = \epsilon_{1jk}a_jb_k = \epsilon_{11k}a_1b_k + \epsilon_{12k}a_2b_k + \epsilon_{13k}a_3b_k
$$

Pokażemy, że i-tą składową iloczynu wektorowego można wyrazić poprzez tensor antysymetryczny w następujący sposób

$$
(\vec{a} \times \vec{b})_i = \varepsilon_{ijk} a_j b_k, \qquad i = 1, 2, 3.
$$

$$
\vec{a} \times \vec{b} = \begin{vmatrix} \hat{e}_1 & \hat{e}_2 & \hat{e}_3 \\ a_1 & a_2 & a_3 \\ b_1 & b_2 & b_3 \end{vmatrix} = (a_2b_3 - a_3b_2)\hat{e}_1 + (a_3b_1 - a_1b_3)\hat{e}_2
$$

$$
(\vec{a} \times \vec{b})_1 = \varepsilon_{1jk}a_jb_k = \varepsilon_{11k}a_1b_k + \varepsilon_{12k}a_2b_k + \varepsilon_{13k}a_3b_k
$$

$$
= \varepsilon_{123}a_2b_3 + \varepsilon_{132}a_3b_2 =
$$

Pokażemy, że i-tą składową iloczynu wektorowego można wyrazić poprzez tensor antysymetryczny w następujący sposób

$$
(\vec{a} \times \vec{b})_i = \varepsilon_{ijk} a_j b_k, \qquad i = 1, 2, 3.
$$

$$
\vec{a} \times \vec{b} = \begin{vmatrix} \hat{e}_1 & \hat{e}_2 & \hat{e}_3 \\ a_1 & a_2 & a_3 \\ b_1 & b_2 & b_3 \end{vmatrix} = (a_2b_3 - a_3b_2)\hat{e}_1 + (a_3b_1 - a_1b_3)\hat{e}_2
$$
  

$$
(\vec{a} \times \vec{b})_1 = \varepsilon_{1jk}a_jb_k = \underbrace{\varepsilon_{11k}}_{0}a_1b_k + \varepsilon_{12k}a_2b_k + \varepsilon_{13k}a_3b_k
$$
  

$$
= \varepsilon_{123}a_2b_3 + \varepsilon_{132}a_3b_2 = a_2b_3 - a_3b_2,
$$

Pokażemy, że i-tą składową iloczynu wektorowego można wyrazić poprzez tensor antysymetryczny w następujący sposób

$$
(\vec{a} \times \vec{b})_i = \varepsilon_{ijk} a_j b_k, \qquad i = 1, 2, 3.
$$

$$
\vec{a} \times \vec{b} = \begin{vmatrix} \hat{e}_1 & \hat{e}_2 & \hat{e}_3 \\ a_1 & a_2 & a_3 \\ b_1 & b_2 & b_3 \end{vmatrix} = (a_2b_3 - a_3b_2)\hat{e}_1 + (a_3b_1 - a_1b_3)\hat{e}_2
$$
  

$$
(\vec{a} \times \vec{b})_1 = \varepsilon_{1jk}a_jb_k = \underbrace{\varepsilon_{11k}}_{0}a_1b_k + \varepsilon_{12k}a_2b_k + \varepsilon_{13k}a_3b_k
$$
  

$$
= \varepsilon_{123}a_2b_3 + \varepsilon_{132}a_3b_2 = a_2b_3 - a_3b_2,
$$

$$
\left(\vec{a}\times\vec{b}\right)_2\quad:
$$

$$
\left(\vec{a}\times\vec{b}\right)_2\quad =\quad \varepsilon_{2jk}a_jb_k=
$$

$$
\left(\vec{a} \times \vec{b}\right)_2 = \varepsilon_{2jk} a_j b_k = \varepsilon_{21k} a_1 b_k + \varepsilon_{22k} a_2 b_k + \varepsilon_{23k} a_3 b_k
$$

$$
(\vec{a} \times \vec{b})_2 = \varepsilon_{2jk} a_j b_k = \varepsilon_{21k} a_1 b_k + \underbrace{\varepsilon_{22k}}_0 a_2 b_k + \varepsilon_{23k} a_3 b_k
$$

$$
(\vec{a} \times \vec{b})_2 = \varepsilon_{2jk} a_j b_k = \varepsilon_{21k} a_1 b_k + \varepsilon_{22k} a_2 b_k + \varepsilon_{23k} a_3 b_k
$$
  
=  $\varepsilon_{213} a_1 b_3 + \varepsilon_{231} a_3 b_1 =$ 

$$
\begin{array}{rcl}\n\left(\vec{a} \times \vec{b}\right)_2 & = & \varepsilon_{2jk} a_j b_k = \varepsilon_{21k} a_1 b_k + \varepsilon_{22k} a_2 b_k + \varepsilon_{23k} a_3 b_k \\
& = & \varepsilon_{213} a_1 b_3 + \varepsilon_{231} a_3 b_1 = -a_1 b_3 + a_3 b_1,\n\end{array}
$$

$$
\begin{array}{rcl}\n\left(\vec{a} \times \vec{b}\right)_2 &=& \varepsilon_{2jk} a_j b_k = \varepsilon_{21k} a_1 b_k + \varepsilon_{22k} a_2 b_k + \varepsilon_{23k} a_3 b_k \\
&=& \varepsilon_{213} a_1 b_3 + \varepsilon_{231} a_3 b_1 = -a_1 b_3 + a_3 b_1, \\
\left(\vec{a} \times \vec{b}\right)_3\n\end{array}
$$

$$
\begin{array}{rcl}\n\left(\vec{a} \times \vec{b}\right)_2 &=& \varepsilon_{2jk} a_j b_k = \varepsilon_{21k} a_1 b_k + \varepsilon_{22k} a_2 b_k + \varepsilon_{23k} a_3 b_k \\
&=& \varepsilon_{213} a_1 b_3 + \varepsilon_{231} a_3 b_1 = -a_1 b_3 + a_3 b_1, \\
\left(\vec{a} \times \vec{b}\right)_3 &=&\n\end{array}
$$

$$
\begin{array}{rcl}\n\left(\vec{a} \times \vec{b}\right)_2 &=& \varepsilon_{2jk} a_j b_k = \varepsilon_{21k} a_1 b_k + \varepsilon_{22k} a_2 b_k + \varepsilon_{23k} a_3 b_k \\
&=& \varepsilon_{213} a_1 b_3 + \varepsilon_{231} a_3 b_1 = -a_1 b_3 + a_3 b_1, \\
\left(\vec{a} \times \vec{b}\right)_3 &=& \varepsilon_{3jk} a_j b_k = \n\end{array}
$$

$$
\begin{array}{rcl}\n\left(\vec{a} \times \vec{b}\right)_2 & = & \varepsilon_{2jk} a_j b_k = \varepsilon_{21k} a_1 b_k + \varepsilon_{22k} a_2 b_k + \varepsilon_{23k} a_3 b_k \\
& = & \varepsilon_{213} a_1 b_3 + \varepsilon_{231} a_3 b_1 = -a_1 b_3 + a_3 b_1, \\
\left(\vec{a} \times \vec{b}\right)_3 & = & \varepsilon_{3jk} a_j b_k = \varepsilon_{31k} a_1 b_k + \varepsilon_{32k} a_2 b_k + \varepsilon_{33k} a_3 b_k\n\end{array}
$$

$$
\begin{array}{rcl}\n\left(\vec{a} \times \vec{b}\right)_2 & = & \varepsilon_{2jk} a_j b_k = \varepsilon_{21k} a_1 b_k + \varepsilon_{22k} a_2 b_k + \varepsilon_{23k} a_3 b_k \\
& = & \varepsilon_{213} a_1 b_3 + \varepsilon_{231} a_3 b_1 = -a_1 b_3 + a_3 b_1, \\
\left(\vec{a} \times \vec{b}\right)_3 & = & \varepsilon_{3jk} a_j b_k = \varepsilon_{31k} a_1 b_k + \varepsilon_{32k} a_2 b_k + \varepsilon_{33k} a_3 b_k \\
& = &\n\end{array}
$$

$$
\begin{array}{rcl}\n\left(\vec{a} \times \vec{b}\right)_2 & = & \varepsilon_{2jk} a_j b_k = \varepsilon_{21k} a_1 b_k + \varepsilon_{22k} a_2 b_k + \varepsilon_{23k} a_3 b_k \\
& = & \varepsilon_{213} a_1 b_3 + \varepsilon_{231} a_3 b_1 = -a_1 b_3 + a_3 b_1, \\
\left(\vec{a} \times \vec{b}\right)_3 & = & \varepsilon_{3jk} a_j b_k = \varepsilon_{31k} a_1 b_k + \varepsilon_{32k} a_2 b_k + \varepsilon_{33k} a_3 b_k \\
& = & \varepsilon_{312} a_1 b_2 + \varepsilon_{321} a_2 b_1\n\end{array}
$$
## Przydatne tożsamości tensorowe

gdzie najpierw wykonaliśmy sumowanie po wskaźniku j, a w sumowaniu po k uwzględniliśmy tylko wyrazy, dla których tensor *ε*ijk jest niezerowy. Dla drugiej i trzeciej składowej otrzymamy

$$
\begin{array}{rcl}\n\left(\vec{a} \times \vec{b}\right)_2 & = & \varepsilon_{2jk} a_j b_k = \varepsilon_{21k} a_1 b_k + \varepsilon_{22k} a_2 b_k + \varepsilon_{23k} a_3 b_k \\
& = & \varepsilon_{213} a_1 b_3 + \varepsilon_{231} a_3 b_1 = -a_1 b_3 + a_3 b_1, \\
\left(\vec{a} \times \vec{b}\right)_3 & = & \varepsilon_{3jk} a_j b_k = \varepsilon_{31k} a_1 b_k + \varepsilon_{32k} a_2 b_k + \varepsilon_{33k} a_3 b_k \\
& = & \varepsilon_{312} a_1 b_2 + \varepsilon_{321} a_2 b_1 = a_1 b_2 - a_2 b_1,\n\end{array}
$$

## Przydatne tożsamości tensorowe

gdzie najpierw wykonaliśmy sumowanie po wskaźniku j, a w sumowaniu po k uwzględniliśmy tylko wyrazy, dla których tensor *ε*ijk jest niezerowy. Dla drugiej i trzeciej składowej otrzymamy

$$
\begin{array}{rcl}\n\left(\vec{a} \times \vec{b}\right)_2 & = & \varepsilon_{2jk} a_j b_k = \varepsilon_{21k} a_1 b_k + \varepsilon_{22k} a_2 b_k + \varepsilon_{23k} a_3 b_k \\
& = & \varepsilon_{213} a_1 b_3 + \varepsilon_{231} a_3 b_1 = -a_1 b_3 + a_3 b_1, \\
\left(\vec{a} \times \vec{b}\right)_3 & = & \varepsilon_{3jk} a_j b_k = \varepsilon_{31k} a_1 b_k + \varepsilon_{32k} a_2 b_k + \varepsilon_{33k} a_3 b_k \\
& = & \varepsilon_{312} a_1 b_2 + \varepsilon_{321} a_2 b_1 = a_1 b_2 - a_2 b_1,\n\end{array}
$$

podczas gdy wzór wyznacznikowy daje

 $\vec{a} \times \vec{b} = (a_2b_3 - a_3b_2)\hat{e}_1 + (a_3b_1 - a_1b_3)\hat{e}_2 + (a_1b_2 - a_2b_1)\hat{e}_3.$ 

## Przydatne tożsamości tensorowe

gdzie najpierw wykonaliśmy sumowanie po wskaźniku j, a w sumowaniu po k uwzględniliśmy tylko wyrazy, dla których tensor *ε*ijk jest niezerowy. Dla drugiej i trzeciej składowej otrzymamy

$$
\begin{array}{rcl}\n\left(\vec{a} \times \vec{b}\right)_2 & = & \varepsilon_{2jk} a_j b_k = \varepsilon_{21k} a_1 b_k + \varepsilon_{22k} a_2 b_k + \varepsilon_{23k} a_3 b_k \\
& = & \varepsilon_{213} a_1 b_3 + \varepsilon_{231} a_3 b_1 = -a_1 b_3 + a_3 b_1, \\
\left(\vec{a} \times \vec{b}\right)_3 & = & \varepsilon_{3jk} a_j b_k = \varepsilon_{31k} a_1 b_k + \varepsilon_{32k} a_2 b_k + \varepsilon_{33k} a_3 b_k \\
& = & \varepsilon_{312} a_1 b_2 + \varepsilon_{321} a_2 b_1 = a_1 b_2 - a_2 b_1,\n\end{array}
$$

podczas gdy wzór wyznacznikowy daje

 $\vec{a} \times \vec{b} = (a_2b_3 - a_3b_2)\hat{e}_1 + (a_3b_1 - a_1b_3)\hat{e}_2 + (a_1b_2 - a_2b_1)\hat{e}_3.$ 

$$
\varepsilon_{ijk}\varepsilon_{lmn} = \begin{vmatrix} \delta_{il} & \delta_{im} & \delta_{in} \\ \delta_{jl} & \delta_{jm} & \delta_{jn} \\ \delta_{kl} & \delta_{km} & \delta_{kn} \end{vmatrix}.
$$

Dla dowodu sprawdźmy najpierw czy zachodzi równość dla  $i = l = 1, i = m = 2, k = n = 3.$ 

$$
\varepsilon_{ijk}\varepsilon_{lmn} = \begin{vmatrix} \delta_{il} & \delta_{im} & \delta_{in} \\ \delta_{jl} & \delta_{jm} & \delta_{jn} \\ \delta_{kl} & \delta_{km} & \delta_{kn} \end{vmatrix}.
$$

Dla dowodu sprawdźmy najpierw czy zachodzi równość dla  $i = l = 1, i = m = 2, k = n = 3.$ 

$$
\varepsilon_{123} \varepsilon_{123} = 1 \cdot 1 = 1 =
$$

$$
\varepsilon_{ijk}\varepsilon_{lmn} = \begin{vmatrix} \delta_{il} & \delta_{im} & \delta_{in} \\ \delta_{jl} & \delta_{jm} & \delta_{jn} \\ \delta_{kl} & \delta_{km} & \delta_{kn} \end{vmatrix}.
$$

Dla dowodu sprawdźmy najpierw czy zachodzi równość dla  $i = l = 1, i = m = 2, k = n = 3.$ 

$$
\varepsilon_{123} \varepsilon_{123} = 1 \cdot 1 = 1 = \begin{vmatrix} \delta_{11} & \delta_{12} & \delta_{13} \\ \delta_{21} & \delta_{22} & \delta_{23} \\ \delta_{31} & \delta_{32} & \delta_{33} \end{vmatrix} =
$$

$$
\varepsilon_{ijk}\varepsilon_{lmn} = \begin{vmatrix} \delta_{il} & \delta_{im} & \delta_{in} \\ \delta_{jl} & \delta_{jm} & \delta_{jn} \\ \delta_{kl} & \delta_{km} & \delta_{kn} \end{vmatrix}.
$$

Dla dowodu sprawdźmy najpierw czy zachodzi równość dla  $i = l = 1, j = m = 2, k = n = 3.$ 

$$
\varepsilon_{123} \varepsilon_{123} = 1 \cdot 1 = 1 = \begin{vmatrix} \delta_{11} & \delta_{12} & \delta_{13} \\ \delta_{21} & \delta_{22} & \delta_{23} \\ \delta_{31} & \delta_{32} & \delta_{33} \end{vmatrix} = \begin{vmatrix} 1 & 0 & 0 \\ 0 & 1 & 0 \\ 0 & 0 & 1 \end{vmatrix} =
$$

$$
\varepsilon_{ijk}\varepsilon_{lmn} = \begin{vmatrix} \delta_{il} & \delta_{im} & \delta_{in} \\ \delta_{jl} & \delta_{jm} & \delta_{jn} \\ \delta_{kl} & \delta_{km} & \delta_{kn} \end{vmatrix}.
$$

Dla dowodu sprawdźmy najpierw czy zachodzi równość dla  $i = l = 1, j = m = 2, k = n = 3.$ 

$$
\varepsilon_{123} \ \varepsilon_{123} = 1 \cdot 1 = 1 = \left| \begin{array}{ccc} \delta_{11} & \delta_{12} & \delta_{13} \\ \delta_{21} & \delta_{22} & \delta_{23} \\ \delta_{31} & \delta_{32} & \delta_{33} \end{array} \right| = \left| \begin{array}{ccc} 1 & 0 & 0 \\ 0 & 1 & 0 \\ 0 & 0 & 1 \end{array} \right| = 1.
$$

$$
\varepsilon_{ijk}\varepsilon_{lmn} = \begin{vmatrix} \delta_{il} & \delta_{im} & \delta_{in} \\ \delta_{jl} & \delta_{jm} & \delta_{jn} \\ \delta_{kl} & \delta_{km} & \delta_{kn} \end{vmatrix}.
$$

Dla dowodu sprawdźmy najpierw czy zachodzi równość dla  $i = l = 1, j = m = 2, k = n = 3.$ 

$$
\varepsilon_{123} \ \varepsilon_{123} = 1 \cdot 1 = 1 = \left| \begin{array}{ccc} \delta_{11} & \delta_{12} & \delta_{13} \\ \delta_{21} & \delta_{22} & \delta_{23} \\ \delta_{31} & \delta_{32} & \delta_{33} \end{array} \right| = \left| \begin{array}{ccc} 1 & 0 & 0 \\ 0 & 1 & 0 \\ 0 & 0 & 1 \end{array} \right| = 1.
$$

 $\varepsilon$ *i*ik  $\varepsilon$ lmn =  $0 \cdot \varepsilon$ lmn =  $0 =$ 

$$
\varepsilon_{ii\mathbf{k}}\varepsilon_{\mathbf{lmn}} = \mathbf{0} \cdot \varepsilon_{\mathbf{lmn}} = \mathbf{0} = \left| \begin{array}{ccc} \delta_{il} & \delta_{im} & \delta_{in} \\ \delta_{il} & \delta_{im} & \delta_{in} \\ \delta_{kl} & \delta_{km} & \delta_{kn} \end{array} \right| =
$$

ï

$$
\varepsilon_{ii k} \varepsilon_{lmn} = 0 \cdot \varepsilon_{lmn} = 0 = \begin{vmatrix} \delta_{il} & \delta_{im} & \delta_{in} \\ \delta_{il} & \delta_{im} & \delta_{in} \\ \delta_{kl} & \delta_{km} & \delta_{kn} \end{vmatrix} = 0,
$$

$$
\varepsilon_{ii k} \varepsilon_{lmn} = 0 \cdot \varepsilon_{lmn} = 0 = \begin{vmatrix} \delta_{il} & \delta_{im} & \delta_{in} \\ \delta_{il} & \delta_{im} & \delta_{in} \\ \delta_{kl} & \delta_{km} & \delta_{kn} \end{vmatrix} = 0,
$$

$$
\varepsilon_{ii k} \varepsilon_{lmn} = 0 \cdot \varepsilon_{lmn} = 0 = \begin{vmatrix} \delta_{il} & \delta_{im} & \delta_{in} \\ \delta_{il} & \delta_{im} & \delta_{in} \\ \delta_{kl} & \delta_{km} & \delta_{kn} \end{vmatrix} = 0,
$$

$$
\varepsilon_{ijk}\varepsilon_{nmn}=\varepsilon_{ijk}\cdot 0=0=
$$

$$
\varepsilon_{ii k} \varepsilon_{lmn} = 0 \cdot \varepsilon_{lmn} = 0 = \begin{vmatrix} \delta_{il} & \delta_{im} & \delta_{in} \\ \delta_{il} & \delta_{im} & \delta_{in} \\ \delta_{kl} & \delta_{km} & \delta_{kn} \end{vmatrix} = 0,
$$

$$
\varepsilon_{ijk}\varepsilon_{nmn} = \varepsilon_{ijk} \cdot \mathbf{0} = \mathbf{0} = \begin{vmatrix} \delta_{in} & \delta_{im} & \delta_{in} \\ \delta_{jn} & \delta_{jm} & \delta_{jn} \\ \delta_{kn} & \delta_{km} & \delta_{kn} \end{vmatrix} =
$$

$$
\varepsilon_{ii k} \varepsilon_{lmn} = 0 \cdot \varepsilon_{lmn} = 0 = \begin{vmatrix} \delta_{il} & \delta_{im} & \delta_{in} \\ \delta_{il} & \delta_{im} & \delta_{in} \\ \delta_{kl} & \delta_{km} & \delta_{kn} \end{vmatrix} = 0,
$$

$$
\varepsilon_{ijk}\varepsilon_{nmn} = \varepsilon_{ijk} \cdot \mathbf{0} = \mathbf{0} = \begin{vmatrix} \delta_{in} & \delta_{im} & \delta_{in} \\ \delta_{jn} & \delta_{jm} & \delta_{jn} \\ \delta_{kn} & \delta_{km} & \delta_{kn} \end{vmatrix} = 0.
$$

$$
\varepsilon_{ii k} \varepsilon_{lmn} = 0 \cdot \varepsilon_{lmn} = 0 = \begin{vmatrix} \delta_{il} & \delta_{im} & \delta_{in} \\ \delta_{il} & \delta_{im} & \delta_{in} \\ \delta_{kl} & \delta_{km} & \delta_{kn} \end{vmatrix} = 0,
$$

$$
\varepsilon_{ijk}\varepsilon_{nmn}=\varepsilon_{ijk}\cdot 0=0=\begin{vmatrix}\delta_{in} & \delta_{im} & \delta_{in} \\ \delta_{jn} & \delta_{jm} & \delta_{jn} \\ \delta_{kn} & \delta_{km} & \delta_{kn}\end{vmatrix}=0.
$$

Zauważmy ponadto, że przestawienie dwóch indeksów w tensorze ε<sub>ijk</sub>, które zmienia jego znak,

Zauważmy ponadto, że przestawienie dwóch indeksów w tensorze *ε*ijk , które zmienia jego znak, odpowiada przestawieniu dwóch wierszy w wyznaczniku,

Z kolei, przestawienie dwóch indeksów w tensorze *ε*lmn,

**Z kolei, przestawienie dwóch indeksów w tensorze ε<sub>lmn</sub>, które** zmienia jego znak,

Z kolei, przestawienie dwóch indeksów w tensorze *ε*lmn, które zmienia jego znak, odpowiada przestawieniu dwóch kolumn w wyznaczniku,

Z kolei, przestawienie dwóch indeksów w tensorze *ε*lmn, które zmienia jego znak, odpowiada przestawieniu dwóch kolumn w wyznaczniku, co dokładnie tak samo zmienia znak wyznacznika.

Z kolei, przestawienie dwóch indeksów w tensorze *ε*lmn, które zmienia jego znak, odpowiada przestawieniu dwóch kolumn w wyznaczniku, co dokładnie tak samo zmienia znak wyznacznika. A zatem, jeśli wystartujemy z równości wykazanej na początku dowodu i dokonamy dowolnej permutacji indeksów w jednym i/lub drugim tensorze,

Z kolei, przestawienie dwóch indeksów w tensorze *ε*lmn, które zmienia jego znak, odpowiada przestawieniu dwóch kolumn w wyznaczniku, co dokładnie tak samo zmienia znak wyznacznika. A zatem, jeśli wystartujemy z równości wykazanej na początku dowodu i dokonamy dowolnej permutacji indeksów w jednym i/lub drugim tensorze, to otrzymamy równość prawdziwą.

Z kolei, przestawienie dwóch indeksów w tensorze *ε*lmn, które zmienia jego znak, odpowiada przestawieniu dwóch kolumn w wyznaczniku, co dokładnie tak samo zmienia znak wyznacznika. A zatem, jeśli wystartujemy z równości wykazanej na początku dowodu i dokonamy dowolnej permutacji indeksów w jednym i/lub drugim tensorze, to otrzymamy równość prawdziwą.

*To kończy dowód tożsamości.*

Z kolei, przestawienie dwóch indeksów w tensorze *ε*lmn, które zmienia jego znak, odpowiada przestawieniu dwóch kolumn w wyznaczniku, co dokładnie tak samo zmienia znak wyznacznika. A zatem, jeśli wystartujemy z równości wykazanej na początku dowodu i dokonamy dowolnej permutacji indeksów w jednym i/lub drugim tensorze, to otrzymamy równość prawdziwą. *To kończy dowód tożsamości.*

$$
\sum_{i=1}^{3} \varepsilon_{ijk} \varepsilon_{imn} = \varepsilon_{ijk} \varepsilon_{imn} = \delta_{jm} \delta_{kn} - \delta_{jn} \delta_{km}.
$$

W dowodzie wykorzystamy udowodnioną wcześniej tożsamość

 $\varepsilon$ <sub>ijk</sub> $\varepsilon$ <sub>imn</sub> =

$$
\sum_{i=1}^{3} \varepsilon_{ijk} \varepsilon_{imn} = \varepsilon_{ijk} \varepsilon_{imn} = \delta_{jm} \delta_{kn} - \delta_{jn} \delta_{km}.
$$

$$
\varepsilon_{ijk}\varepsilon_{imn} = \begin{vmatrix}\n\delta_{ii} & \delta_{im} & \delta_{in} \\
\delta_{ji} & \delta_{jm} & \delta_{jn} \\
\delta_{ki} & \delta_{km} & \delta_{kn}\n\end{vmatrix} =
$$

$$
\sum_{i=1}^{3} \varepsilon_{ijk} \varepsilon_{imn} = \varepsilon_{ijk} \varepsilon_{imn} = \delta_{jm} \delta_{kn} - \delta_{jn} \delta_{km}.
$$

$$
\varepsilon_{ijk}\varepsilon_{imn} = \begin{vmatrix}\n\delta_{ii} & \delta_{im} & \delta_{in} \\
\delta_{ji} & \delta_{jm} & \delta_{jn} \\
\delta_{ki} & \delta_{km} & \delta_{kn}\n\end{vmatrix} = \delta_{ii}\delta_{jm}\delta_{kn} + \delta_{im}\delta_{jn}\delta_{ki} + \delta_{in}\delta_{ji}\delta_{km}\delta_{kn}
$$

$$
\sum_{i=1}^{3} \varepsilon_{ijk} \varepsilon_{imn} = \varepsilon_{ijk} \varepsilon_{imn} = \delta_{jm} \delta_{kn} - \delta_{jn} \delta_{km}.
$$

$$
\varepsilon_{ijk}\varepsilon_{imn} = \begin{vmatrix}\n\delta_{ii} & \delta_{im} & \delta_{in} \\
\delta_{ji} & \delta_{jm} & \delta_{jn} \\
\delta_{ki} & \delta_{km} & \delta_{kn}\n\end{vmatrix} = \delta_{ii}\delta_{jm}\delta_{kn} + \delta_{im}\delta_{jn}\delta_{ki} + \delta_{in}\delta_{ji}\delta_{km}
$$

$$
\sum_{i=1}^{3} \varepsilon_{ijk} \varepsilon_{imn} = \varepsilon_{ijk} \varepsilon_{imn} = \delta_{jm} \delta_{kn} - \delta_{jn} \delta_{km}.
$$

$$
\varepsilon_{ijk}\varepsilon_{imn} = \begin{vmatrix}\n\delta_{ii} & \delta_{im} & \delta_{in} \\
\delta_{ji} & \delta_{jm} & \delta_{jn} \\
\delta_{ki} & \delta_{km} & \delta_{kn}\n\end{vmatrix} = \delta_{ii}\delta_{jm}\delta_{kn} + \delta_{im}\delta_{jn}\delta_{ki} + \delta_{in}\delta_{ji}\delta_{km} \\
-\delta_{in}\delta_{jm}\delta_{ki} - \delta_{ii}\delta_{jn}\delta_{km} - \delta_{im}\delta_{ji}\delta_{kn} \\
= 3\delta_{jm}\delta_{kn} + \delta_{jn}\delta_{km} + \delta_{jn}\delta_{km} - \delta_{jm}\delta_{kn} - 3\delta_{jn}\delta_{km} - \delta_{jm}\delta_{kn}
$$

$$
\sum_{i=1}^{3} \varepsilon_{ijk} \varepsilon_{imn} = \varepsilon_{ijk} \varepsilon_{imn} = \delta_{jm} \delta_{kn} - \delta_{jn} \delta_{km}.
$$

$$
\varepsilon_{ijk}\varepsilon_{imn} = \begin{vmatrix}\n\delta_{ii} & \delta_{im} & \delta_{in} \\
\delta_{ji} & \delta_{jm} & \delta_{jn} \\
\delta_{ki} & \delta_{km} & \delta_{kn}\n\end{vmatrix} = \delta_{ii}\delta_{jm}\delta_{kn} + \delta_{im}\delta_{jn}\delta_{ki} + \delta_{in}\delta_{ji}\delta_{km} \\
-\delta_{in}\delta_{jm}\delta_{ki} - \delta_{ii}\delta_{jn}\delta_{km} - \delta_{im}\delta_{ji}\delta_{kn} \\
= 3\delta_{jm}\delta_{kn} + \delta_{jn}\delta_{km} + \delta_{jn}\delta_{km} - \delta_{jm}\delta_{kn} - 3\delta_{jn}\delta_{km} - \delta_{jm}\delta_{kn}
$$

$$
\sum_{i=1}^{3} \varepsilon_{ijk} \varepsilon_{imn} = \varepsilon_{ijk} \varepsilon_{imn} = \delta_{jm} \delta_{kn} - \delta_{jn} \delta_{km}.
$$

$$
\varepsilon_{ijk}\varepsilon_{imn} = \begin{vmatrix}\n\delta_{ii} & \delta_{im} & \delta_{in} \\
\delta_{ji} & \delta_{jm} & \delta_{jn} \\
\delta_{ki} & \delta_{km} & \delta_{kn}\n\end{vmatrix} = \delta_{ii}\delta_{jm}\delta_{kn} + \delta_{im}\delta_{jn}\delta_{ki} + \delta_{in}\delta_{ji}\delta_{km} \\
-\delta_{in}\delta_{jm}\delta_{ki} - \delta_{ii}\delta_{jn}\delta_{km} - \delta_{im}\delta_{ji}\delta_{kn} \\
= 3\delta_{jm}\delta_{kn} + \delta_{jn}\delta_{km} + \delta_{jn}\delta_{km} - \delta_{jm}\delta_{kn} - 3\delta_{jn}\delta_{km} - \delta_{jm}\delta_{kn} \\
= \delta_{jm}\delta_{kn} - \delta_{jn}\delta_{km},
$$

$$
\sum_{i=1}^{3} \varepsilon_{ijk} \varepsilon_{imn} = \varepsilon_{ijk} \varepsilon_{imn} = \delta_{jm} \delta_{kn} - \delta_{jn} \delta_{km}.
$$

$$
\varepsilon_{ijk}\varepsilon_{imn} = \begin{vmatrix}\n\delta_{ii} & \delta_{im} & \delta_{in} \\
\delta_{ji} & \delta_{jm} & \delta_{jn} \\
\delta_{ki} & \delta_{km} & \delta_{kn}\n\end{vmatrix} = \delta_{ii}\delta_{jm}\delta_{kn} + \delta_{im}\delta_{jn}\delta_{ki} + \delta_{in}\delta_{ji}\delta_{km} \\
-\delta_{in}\delta_{jm}\delta_{ki} - \delta_{ii}\delta_{jn}\delta_{km} - \delta_{im}\delta_{ji}\delta_{kn} \\
= 3\delta_{jm}\delta_{kn} + \delta_{jn}\delta_{km} + \delta_{jn}\delta_{km} - \delta_{jm}\delta_{kn} - 3\delta_{jn}\delta_{km} - \delta_{jm}\delta_{kn} \\
= \delta_{jm}\delta_{kn} - \delta_{jn}\delta_{km},
$$
$$
\delta_{ii} = \delta_{11} + \delta_{22} + \delta_{33} =
$$

$$
\delta_{ii} = \delta_{11} + \delta_{22} + \delta_{33} = 1 + 1 + 1 =
$$

$$
\delta_{ii} = \delta_{11} + \delta_{22} + \delta_{33} = 1 + 1 + 1 = 3,
$$

gdzie skorzystaliśmy z równości

 $\delta$ 

$$
\delta_{ii} = \delta_{11} + \delta_{22} + \delta_{33} = 1 + 1 + 1 = 3,
$$
  
\n
$$
\delta_{ii} \delta_{im}
$$

$$
\delta_{ii} = \delta_{11} + \delta_{22} + \delta_{33} = 1 + 1 + 1 = 3, \n\delta_{ki}\delta_{im} =
$$

$$
\begin{array}{rcl}\n\delta_{ii} & = & \delta_{11} + \delta_{22} + \delta_{33} = 1 + 1 + 1 = 3, \\
\delta_{ki}\delta_{im} & = & \delta_{k1}\delta_{1m} + \delta_{k2}\delta_{2m} + \delta_{k3}\delta_{3m} =\n\end{array}
$$

$$
\begin{aligned}\n\delta_{ii} &= \delta_{11} + \delta_{22} + \delta_{33} = 1 + 1 + 1 = 3, \\
\delta_{ki}\delta_{im} &= \delta_{k1}\delta_{1m} + \delta_{k2}\delta_{2m} + \delta_{k3}\delta_{3m} = \delta_{km},\n\end{aligned}
$$

gdzie skorzystaliśmy z równości

$$
\delta_{ii} = \delta_{11} + \delta_{22} + \delta_{33} = 1 + 1 + 1 = 3,
$$
  

$$
\delta_{ki}\delta_{im} = \delta_{k1}\delta_{1m} + \delta_{k2}\delta_{2m} + \delta_{k3}\delta_{3m} = \delta_{km},
$$

gdzyż obie delty Kroneckera w iloczynie są niezerowe tylko jeśli  $k = m$ .

gdzie skorzystaliśmy z równości

$$
\begin{aligned}\n\delta_{ii} &= \delta_{11} + \delta_{22} + \delta_{33} = 1 + 1 + 1 = 3, \\
\delta_{ki}\delta_{im} &= \delta_{k1}\delta_{1m} + \delta_{k2}\delta_{2m} + \delta_{k3}\delta_{3m} = \delta_{km},\n\end{aligned}
$$

gdzyż obie delty Kroneckera w iloczynie są niezerowe tylko jeśli  $k = m$ .

Tożsamość

$$
\varepsilon_{ijk}\varepsilon_{imn}=\delta_{jm}\delta_{kn}-\delta_{jn}\delta_{km}
$$

gdzie skorzystaliśmy z równości

$$
\delta_{ii} = \delta_{11} + \delta_{22} + \delta_{33} = 1 + 1 + 1 = 3,
$$
  

$$
\delta_{ki}\delta_{im} = \delta_{k1}\delta_{1m} + \delta_{k2}\delta_{2m} + \delta_{k3}\delta_{3m} = \delta_{km},
$$

gdzyż obie delty Kroneckera w iloczynie są niezerowe tylko jeśli  $k = m$ .

Tożsamość

$$
\varepsilon_{ijk}\varepsilon_{imn}=\delta_{jm}\delta_{kn}-\delta_{jn}\delta_{km}
$$

łatwo jest zapamiętać, biorąc pod uwagę, że w pierwszym iloczynie delt Kroneckera po prawej stronie łączymy ze sobą drugi indeks z drugim i trzeci z trzecim,

gdzie skorzystaliśmy z równości

$$
\delta_{ii} = \delta_{11} + \delta_{22} + \delta_{33} = 1 + 1 + 1 = 3,
$$
  

$$
\delta_{ki}\delta_{im} = \delta_{k1}\delta_{1m} + \delta_{k2}\delta_{2m} + \delta_{k3}\delta_{3m} = \delta_{km},
$$

gdzyż obie delty Kroneckera w iloczynie są niezerowe tylko jeśli  $k = m$ . Tożsamość

$$
\varepsilon_{ijk}\varepsilon_{imn}=\delta_{jm}\delta_{kn}-\delta_{jn}\delta_{km}
$$

łatwo jest zapamiętać, biorąc pod uwagę, że w pierwszym iloczynie delt Kroneckera po prawej stronie łączymy ze sobą drugi indeks z drugim i trzeci z trzecim, a w drugim iloczynie łączymy indeksy naprzemiennie.

gdzie skorzystaliśmy z równości

$$
\delta_{ii} = \delta_{11} + \delta_{22} + \delta_{33} = 1 + 1 + 1 = 3,
$$
  

$$
\delta_{ki}\delta_{im} = \delta_{k1}\delta_{1m} + \delta_{k2}\delta_{2m} + \delta_{k3}\delta_{3m} = \delta_{km},
$$

gdzyż obie delty Kroneckera w iloczynie są niezerowe tylko jeśli  $k = m$ .

$$
{\sf Toizamo\acute{s}\acute{c}}
$$

$$
\varepsilon_{ijk}\varepsilon_{imn}=\delta_{jm}\delta_{kn}-\delta_{jn}\delta_{km}
$$

łatwo jest zapamiętać, biorąc pod uwagę, że w pierwszym iloczynie delt Kroneckera po prawej stronie łączymy ze sobą drugi indeks z drugim i trzeci z trzecim, a w drugim iloczynie łączymy indeksy naprzemiennie.